# **UNIVERSIDAD NACIONAL TECNOLÓGICA DE LIMA SUR**

# **FACULTAD DE INGENIERÍA Y GESTIÓN** ESCUELA PROFESIONAL DE INGENIERÍA MECÁNICA Y ELÉCTRICA

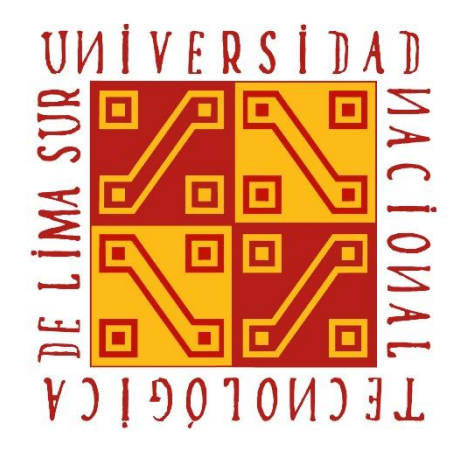

# **"PROPUESTA DE MEJORAMIENTO DE LOS PROCESOS DE CONSTRUCCION EN EL AREA DE ESTRUCTURAS METALICAS APLICADO EN LA EMPRESA CARMEN INMUEBLES S.A UTILIZANDO EL SISTEMA LAST PLANNER PARA LA EJECUCION DE LA OBRA NAVE 2.2"**

# **TRABAJO DE SUFICIENCIA PROFESIONAL**

Para optar el Título Profesional de

**INGENIERO MECÁNICO ELECTRICISTA**

# **PRESENTADO POR EL BACHILLER**

ZAPANA MENDOZA, BRAHAM AMERICO

**Villa El Salvador 2019**

# **DEDICATORIA**

A Dios, a mi madre Florentina y mi padre Dionicio y a toda mi familia que estuvo brindándome su apoyo.

### **AGRADECIMIENTO**

Dios, A mis padres y familiares que me brindaron su apoyo durante este tiempo, gracias por sus consejos y a todos mis amigos que siempre estuvieron apoyándome.

# ÍNDICE

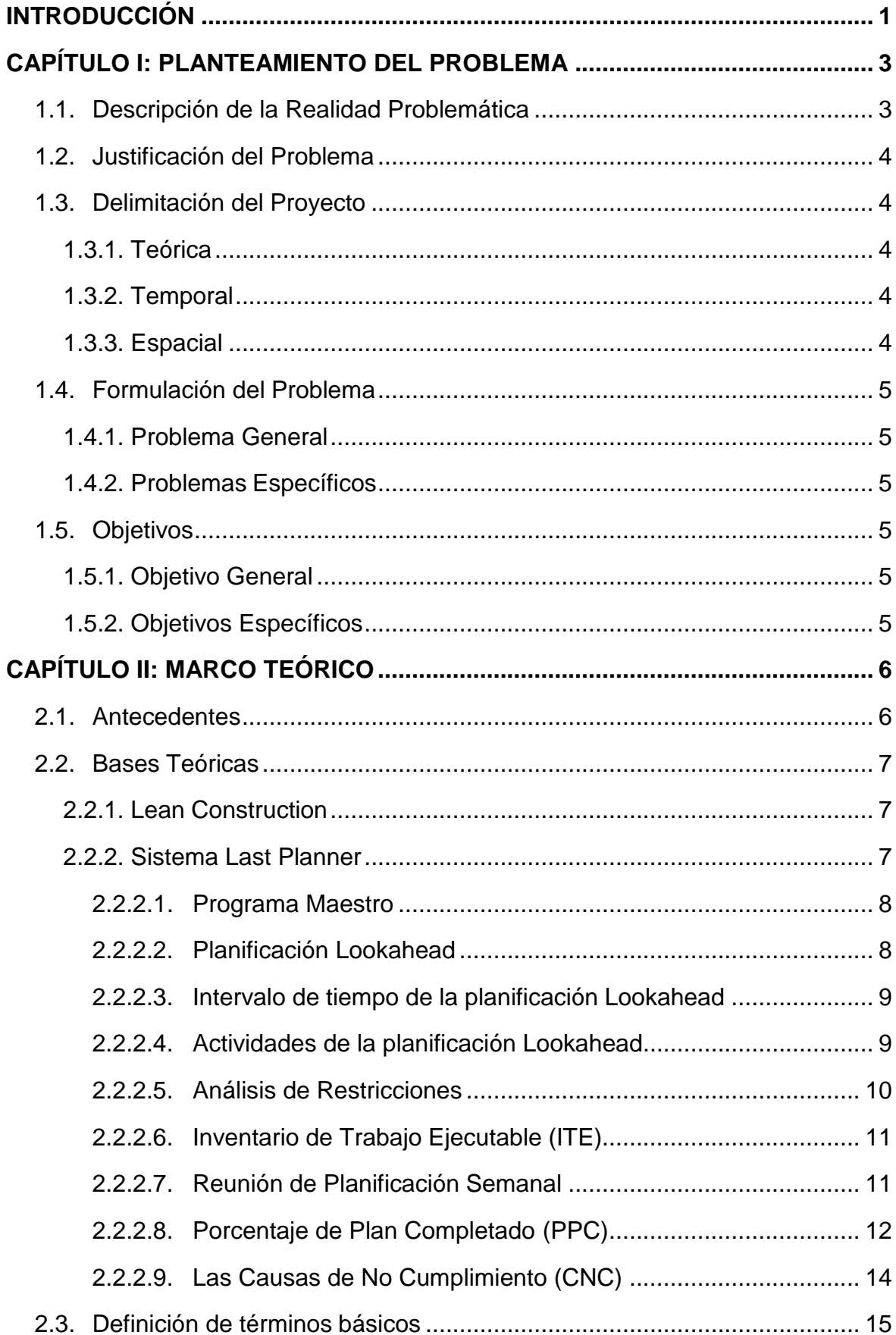

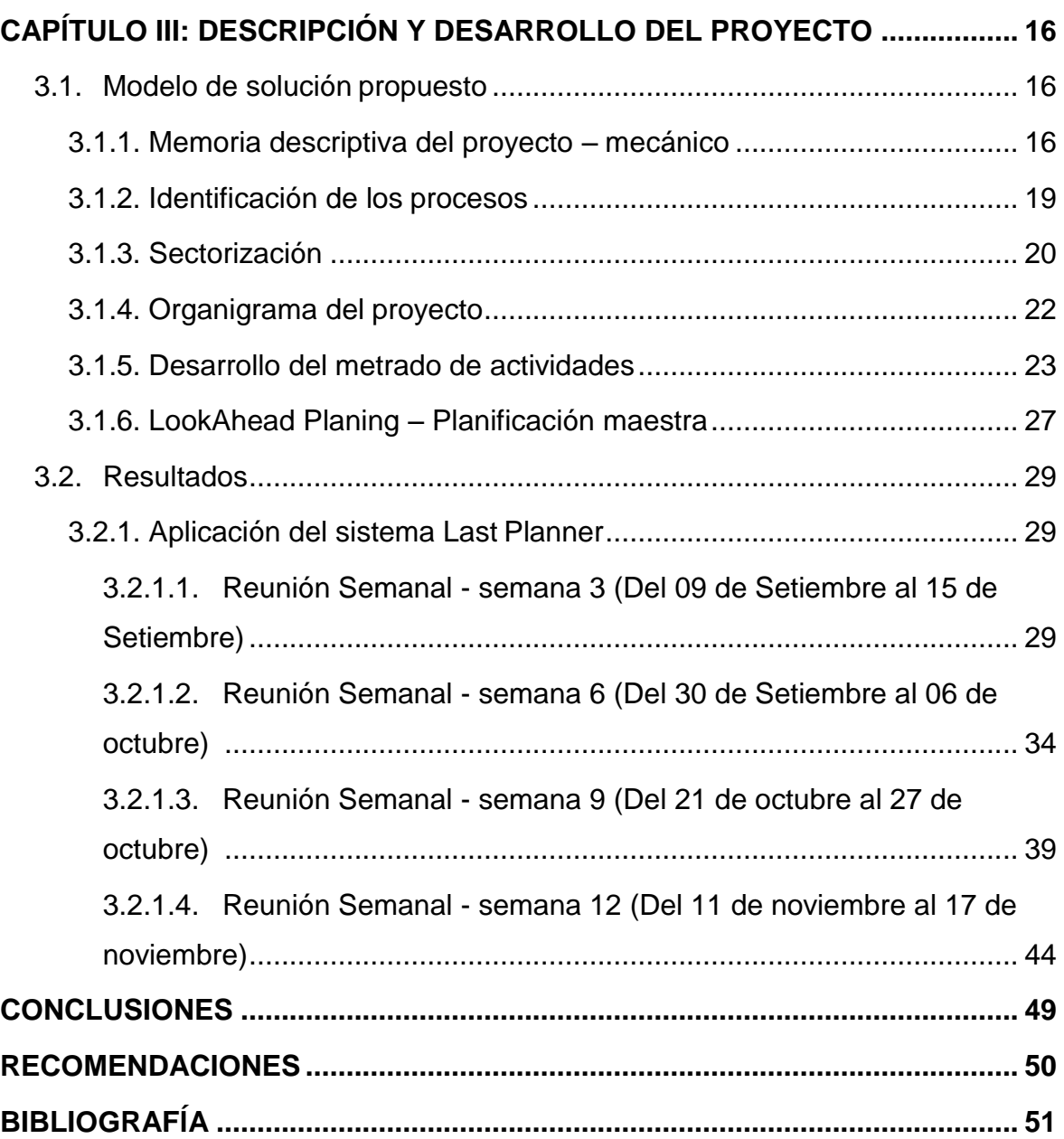

# **LISTADO DE FIGURAS**

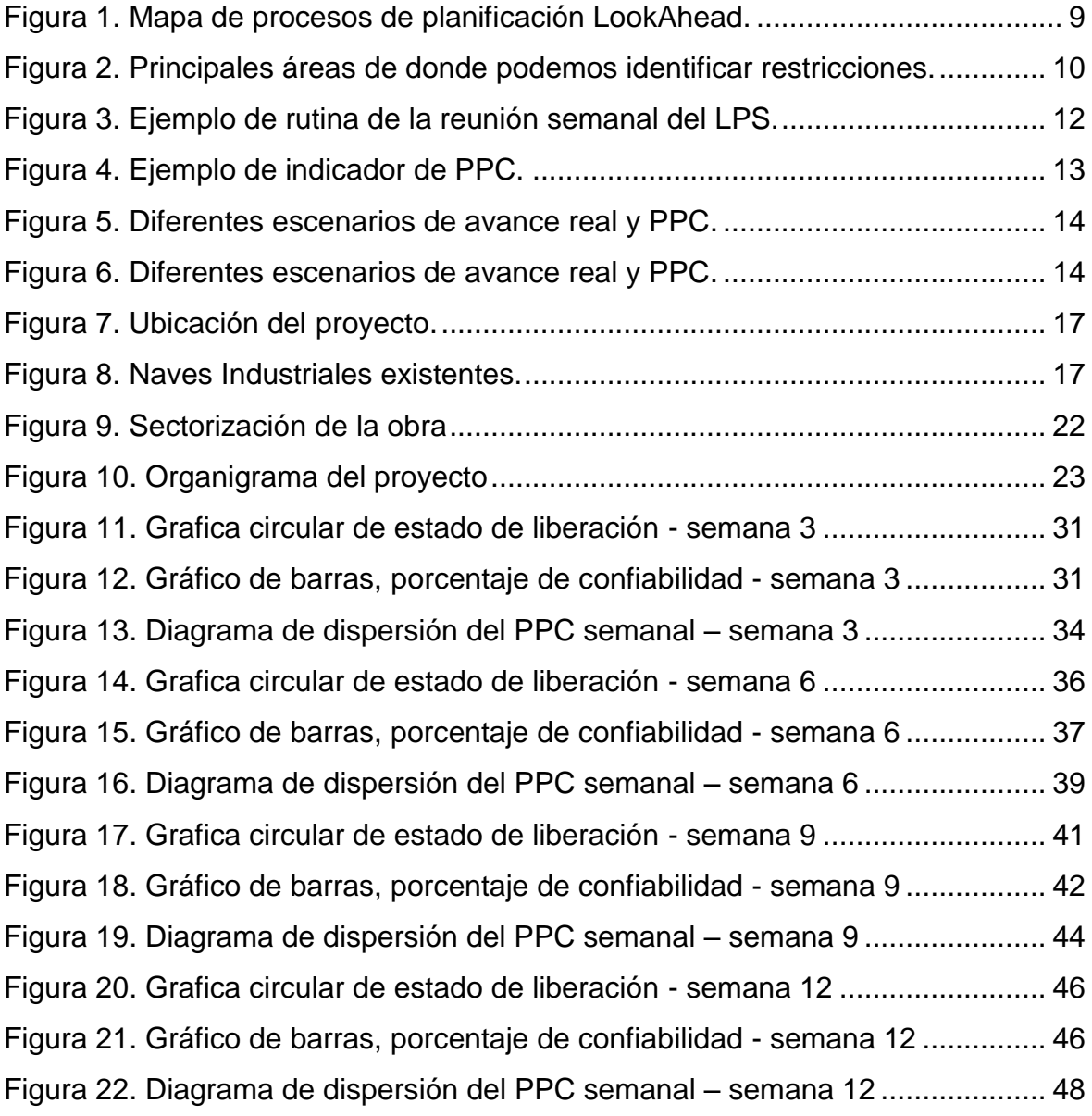

# **LISTADO DE TABLAS**

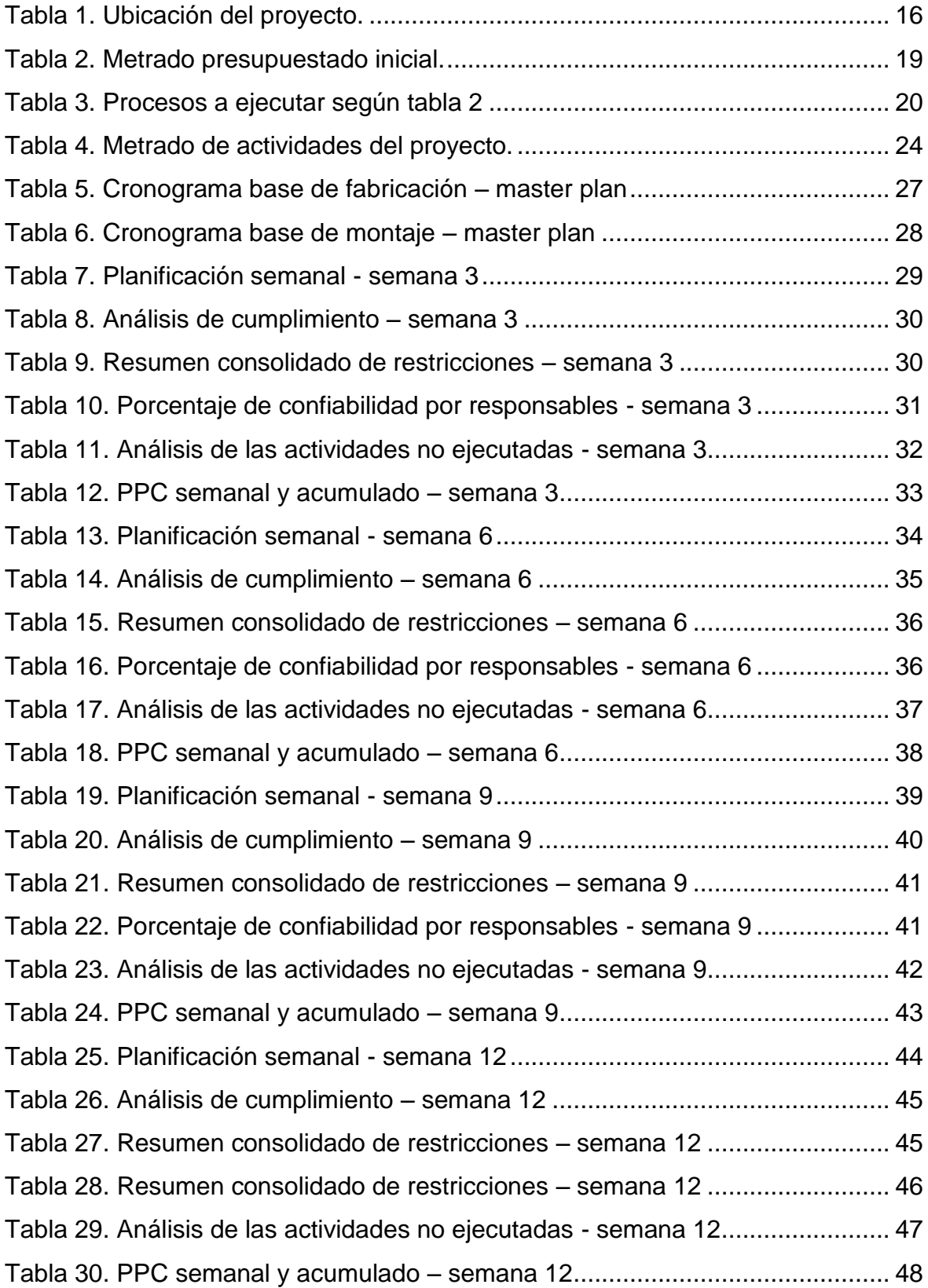

### **INTRODUCCIÓN**

<span id="page-7-0"></span>El sector de la construcción en el Perú específicamente en el departamento de Arequipa, se encuentra en un reinicio de desarrollo gracias a la inversión pública y en especial a la inversión privada más allá de los problemas socioeconómicos que se hayan suscitado.

En el presente trabajo, se dará a conocer las herramientas del sistema Last Planner en la obra NAVE 2.2; el cual permite realizar un planeamiento profundo en análisis, pero simple en presentación para que todos los involucrados de la obra puedan entender e identificar sus restricciones. Al levantar las restricciones observaremos una mejora sustancial en el cumplimiento de actividades, la optimización de los recursos, mejoramiento en la productividad de los trabajadores y el cumplimiento de la obra en el plazo establecido.

La utilización y cumplimiento de la herramienta indicada líneas arriba va a generar automáticamente que los procesos constructivos en las etapas del suministro, fabricación y montaje de la obra en el área de las estructuras metálicas sean mejorados y a su vez sirvan para que la empresa CARMEN INMUEBLES actualice y modifique sus procedimientos constructivos ya establecidos.

En ese sentido y con la finalidad de realizar el mejoramiento de los procesos de construcción en el área de estructuras metálicas aplicado en la empresa CARMEN INMUEBLES utilizando el sistema Last Planner para la ejecución de la obra NAVE 2.2 en el departamento de Arequipa, distrito de Cerro Colorado, es que a continuación presento mi Trabajo de Suficiencia Profesional el cual está divido en 3 capítulos.

En el Capítulo I, se describe el planteamiento del problema, que está relacionado con la deficiencia de procesos constructivos en la empresa CARMEN INMUEBLES para el desarrollo de las obras en el área de estructuras metálicas.

1

En el Capítulo II, se describe el marco teórico en la cual se sustenta la propuesta de solución, referente a la utilización del sistema Last Planner para la ejecución de la obra NAVE 2.2.

En el Capítulo III, inicialmente se describe las características del proyecto a planificar correspondiente a la obra NAVE 2.2 y una vez descrito se aplica el sistema Last Planner durante las semanas que dure el proyecto.

### **CAPÍTULO I: PLANTEAMIENTO DEL PROBLEMA**

#### <span id="page-9-1"></span><span id="page-9-0"></span>**1.1. Descripción de la Realidad Problemática**

Actualmente la empresa CONCEPTO NAVE ALMACENES, ubicada en el distrito de Cerro Colorado departamento de Arequipa, tiene por necesidad la ampliación de una nave industrial de 5000 m2 debido a la necesidad de ampliar su mercado debido a la exigencia de sus clientes específicamente en el ámbito de almacenes para productos de minería.

El problema el cual se genera la empresa CARMEN INMUEBLES, es debido que a lo largo de su historia empresarial ha optado por no establecer procesos constructivos adecuados en el área de estructuras metálicas dado que es una empresa especializada en mayor parte a la construcción civil. Esto genera que la empresa constructora reduzca la utilidad esperada para el área mencionada dado que no optimizan sus procesos constructivos al no utilizar el sistema Last Planner u otros sistemas de producción. Esto trae consigo la incertidumbre respecto al cumplimiento que pueda tener el área de estructuras metálicas respecto a la producción, calidad y seguridad que se de en la obra.

Otro problema que trae consigo el no aplicar el sistema Last Planner en el área mencionado para la empresa CARMEN INMUEBLES considerando que el 60% del proyecto a ejecutar corresponde al área metalmecánico. Implica que cuando se tengan interacción entre actividades de distintas áreas estas no estarán identificadas generando riesgos los cuales puedan resultar en reprocesos por un mal proceso constructivo dado que el área metalmecánica trabaja bajo el sistema de la "planificación tradicional" mientras que el área de construcción civil, utiliza el sistema Last Planner pero solo enfocado a su respectiva área.

#### <span id="page-10-0"></span>**1.2. Justificación del Problema**

El problema se justifica, ya que con la utilización del sistema Last Planner la empresa CARMEN INMUEBLES va a mejorar significativamente los procesos constructivos respecto al área de estructuras metálicas para la mencionada obra y en adelante establecerá los lineamentos y procesos constructivos para las futuras obras en el área mencionada.

#### <span id="page-10-1"></span>**1.3. Delimitación del Proyecto**

### <span id="page-10-2"></span>**1.3.1. Teórica**

Desde el punto de vista teórico el trabajo de suficiencia profesional abarca los procedimientos a seguir para la utilización e implementación del sistema Last Planner. Así como las herramientas que derivan de ella bajo el enfoque filosófico del Lean Construction.

Se aplicarán las especificaciones técnicas, normas y estándares internacionales y nacionales aplicables a la fecha de ejecución de la obra.

#### <span id="page-10-3"></span>**1.3.2. Temporal**

La obra se desarrolló del 04 de octubre al 28 de noviembre de 2019.

#### <span id="page-10-4"></span>**1.3.3. Espacial**

La obra se desarrolló en la Av. Italia Nro.105, ubicado en el distrito de Cerro Colorado, Provincia de Arequipa, Región Arequipa.

# <span id="page-11-0"></span>**1.4. Formulación del Problema**

# <span id="page-11-1"></span>**1.4.1. Problema General**

• ¿Cómo aplicar y mejorar los procesos constructivos en el área de estructuras metálicas para la ejecución de la obra NAVE 2.2?

# <span id="page-11-2"></span>**1.4.2. Problemas Específicos**

- ¿Cómo verificar la eliminación de riesgos aplicando el sistema Last Planner?
- ¿De qué forma podemos implementar procesos de construcción adecuados para el área de estructuras metálicas para la empresa CARMEN INMUEBLES los cuales sirvan para futuras obras?

# <span id="page-11-3"></span>**1.5. Objetivos**

## <span id="page-11-4"></span>**1.5.1. Objetivo General**

 Mejorar los procesos constructivos en el área de estructuras metálicas para la ejecución de la obra NAVE 2.2.

## <span id="page-11-5"></span>**1.5.2. Objetivos Específicos**

- Verificar la eliminación de riesgos utilizando el sistema Last Planner.
- Definir procedimientos de construcción para la empresa CARMEN INMUEBLES los cuales sirvan para el mejoramiento de los procesos de futuras obra en el área de estructuras metálicas.

### **CAPÍTULO II: MARCO TEÓRICO**

#### <span id="page-12-1"></span><span id="page-12-0"></span>**2.1. Antecedentes**

Chokewanka, VH. (2018). *Sistema Last Planner para mejorar la planificación en la obra civil del centro de salud Picota – San Martin* , en la Escuela de Pre Grado de la Universidad San Martin de Porres de Perú, concluye que: "El uso del sistema Last Planner, durante la ejecución de una obra va a generar un aumento de la fiabilidad en el planeamiento, esto se pudo afirmar dado que inicialmente la productividad era menor respecto a lo esperado en el expediente sin embargo con el transcurso de las siguientes semanas, esta productividad incremento para el rendimiento de los distintos procesos ejecutados y en la semana 13 esta se revertió significativamente en un 3.6%".

Cornejo, K. (2017). *Implementación de Last Planner System en actividades de concreto armado para proyectos de edificación industrial*, en la Escuela de Post Grado de la Universidad Peruana de Ciencias Aplicadas de Perú, concluye que: "La importancia que tiene el LPS sobre la gestión de la estructura de una empresa hace que se genere un mayor flujo tanto en la comunicación como en el establecimiento de pactos que permiten alcanzar los objetivos de las obras, de igual forma la gran el aumento de la comunicación genera la unificación y difusión de los objetivos de la organización, el cual va a posibilitar que los esfuerzos de cada integrante del equipo se alineen".

Huaylla, DW. (2014). *Montaje de estructuras metálicas de naves industriales en la nueva planta de mantenimiento F.L. SMITH – Arequipa,* en la Escuela profesional de ingeniera metalúrgica de la Universidad Nacional de San Agustín, concluye que: "Establecer procedimientos para el desarrollo de cada proceso en la etapa de construcción va a permitir que los recursos a emplear se optimizan de forma significativa. Se debe considerar también la importancia que conlleva aplicar un correcto e incisivo control de calidad el cual nos va a permitir asegurar los procesos durante la ejecución de la obra".

#### <span id="page-13-1"></span><span id="page-13-0"></span>**2.2. Bases Teóricas**

#### **2.2.1. Lean Construction**

El significado de la palabra *Lean* es esbelto, esto quiere decir que, en muchos libros, informes, trabajos de investigación podemos encontrar el termino *Construcción Esbelta,* pero se sigue teniendo mayor arraigo en latinoamérica usar el término en inglés.

*Lean Construction* es la metodología que busca reducir la incertidumbre en los procesos de construcción, así como el aumentar los flujos entre las diversas actividades del sistema, minimizando el desperdicio y eliminando la mayor cantidad de actividades que no produzcan valor. La metodología *Lean* indica que para poder generar un sistema de producción eficiente se requiere que todos los involucrados participen (contratistas, subcontratistas, residente de obra, jefes de obra, encargados de almacén, jefe de maquinaria, personal administrativo y directivos).

Uno de los objetivos es establecer un flujo previsible para que, en cualquier punto de la producción, este flujo previsible va a permitir que se reduzca la variación de los requerimientos de recursos, así también minimizar el rediseño de las futuras operaciones.

#### <span id="page-13-2"></span>**2.2.2. Sistema Last Planner**

El sistema de El Ultimo Planificador (The Last Planner: Improving Reliability in Planing and Work Flow, Ballard & Howell, 1997) adquirió la filosofía de Lean Construction y preparo un sistema de aplicación en el cual se detalla la estructura con la cual se deben tomar mediciones, evaluaciones y decisiones para la mejora del flujo de actividades.

Dentro de las principales mediciones se tiene al Porcentaje de Plan Cumplido (PPC), Inventario de Trabajos Ejecutable (I.T.E) y Las Causas de No Cumplimiento (C.N.C). Teniendo en cuenta estos tres indicadores se realizan reuniones semanales para revisar la semana anterior y planificar la siguiente considerando las fallas que se tuvieron en la semana anterior.

Componentes del sistema *Last Planner.*

#### <span id="page-14-0"></span>**2.2.2.1. Programa Maestro**

El programa maestro genera el presupuesto y el programa del proyecto. Genera un mapa de coordinación de actividades la cual conduce a realizarse. Esta etapa es de suma importancia para que el sistema del Último Planificador genere los resultados deseados.

Campero (2014). La planificación inicial debe ser preparada con información que represente el real desempeño que posee una empresa en obra, sólo de esta forma se podrá aprobar al sistema Last Planner, ya que se estarán monitoreando las tareas que, en la realidad, demuestren la forma en que trabaja la empresa.

#### <span id="page-14-1"></span>**2.2.2.2. Planificación Lookahead**

Campero (2014). El proceso de planificación Lookahead es el segundo nivel en la pirámide del sistema de planificación. Recalca las tareas que deberían realizarse en un futuro próximo. El objetivo principal es controlar el flujo de trabajo, entiéndase como flujo de trabajo la coordinación de diseño (planos), proveedores (equipos y materiales), recursos humanos, información y requisitos previos, los cuales se requieren para que el grupo de trabajo cumpla con su actividad. Luego, para poder cumplir las funciones de la planificación Lookahead, existen determinados procesos específicos. Se explicarán cada uno de los procesos específicos que permiten el desarrollo adecuado de la planificación Lookahead.

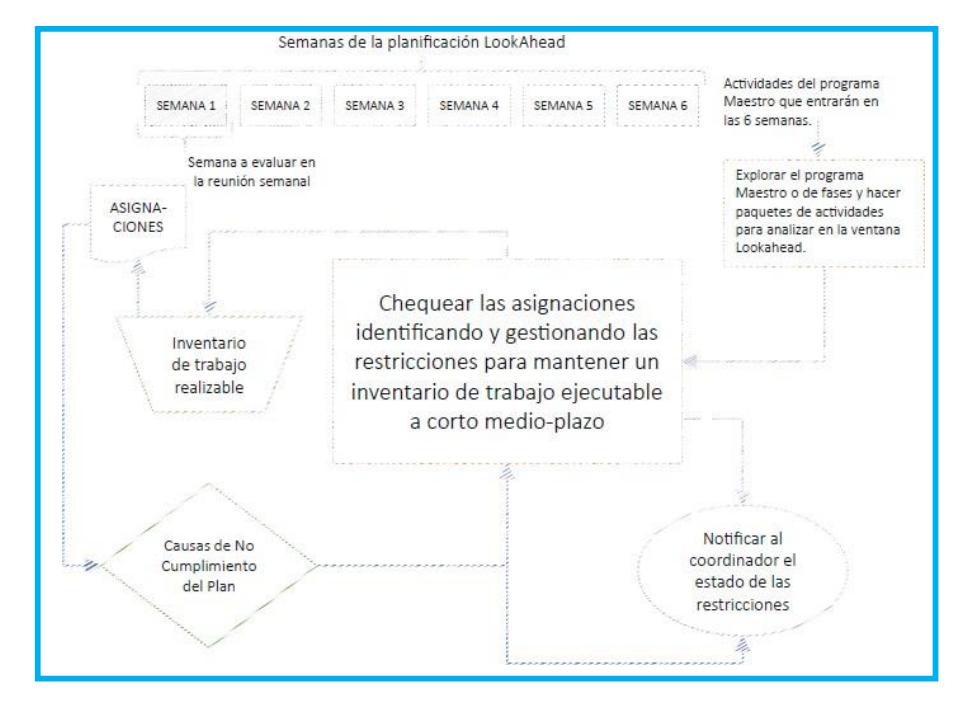

*Figura 1. Mapa de procesos de planificación LookAhead. Fuente: Pons (2019)*

#### <span id="page-15-2"></span><span id="page-15-0"></span>**2.2.2.3. Intervalo de tiempo de la planificación Lookahead**

Campero (2014). El número de semanas será determinado en función a las características de la obra, el asertividad que tenga el sistema de planificación, y los tiempos de respuesta para la procura de información, materiales, mano de obra y maquinaria requerida. Considerar que se van a poseer actividades con tiempo de respuesta largo. Estos períodos de respuesta deben ser identificados durante la planificación inicial para cada actividad incluida en el programa maestro o inicial.

#### <span id="page-15-1"></span>**2.2.2.4. Actividades de la planificación Lookahead**

Para preparar la Planificación Lookahead utilizaremos las tareas del programa maestro que estén establecidas dentro de un intervalo de tiempo definido, solo cuando el nivel de detalle de planeación inicial sea menor. El obtener esta información nos permite clasificar de acuerdo a la criticidad de la tarea un intervalo de tiempo adecuado. Cada una de estas tareas posee un conjunto de restricciones, las cuales nos podrán indicar si la tarea podrá ejecutarse o no. Una restricción se podría entender como una barrera en la planificación la cual va a impedir que la tarea programa sea ejecutada en la fecha pactada.

Una vez identificada la tarea y sus restricciones en la planificación LookAhead, se procede a realizar el análisis de las restricciones.

### <span id="page-16-0"></span>**2.2.2.5. Análisis de Restricciones**

Pons (2019). Una vez que las tareas sean identificadas estas serán sometidas a un análisis de restricciones, las que pueden ser de distinta área (diseño, fabricación, calidad, montaje, etc.). Es importante el utilizar un sistema para poder identificar las restricciones.

El levantamiento de la restricción se deberá dar en función a la proximidad de la tarea con la que está involucrada. En la figura

2 mostrada se muestran algunos ejemplos utilizados por distintas empresas para identificar las restricciones.

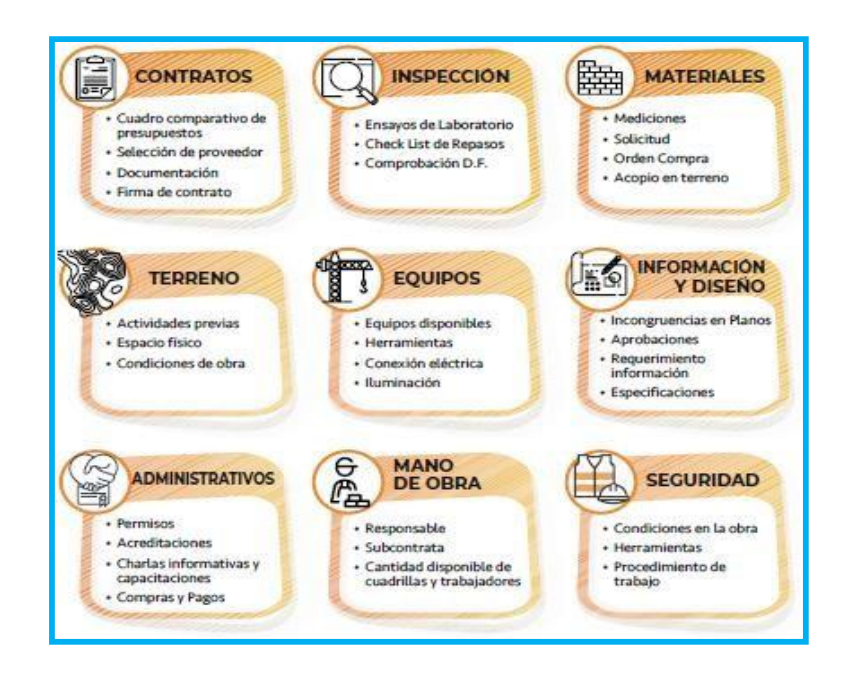

<span id="page-16-1"></span>*Figura 2. Principales áreas de donde podemos identificar restricciones.*

*Fuente: Pons (2019)*

### <span id="page-17-0"></span>**2.2.2.6. Inventario de Trabajo Ejecutable (ITE)**

Campero (2014). El inventario de trabajo ejecutable es el conjunto de todas las tareas que tienen un alto índice de ejecución, es decir, esta formada por las tareas de la planificación LookAhead que no tienen restricciones o han sido liberadas. De tal forma se crea un inventario de tareas con la certeza de ejecución.

En el Inventario de Trabajo Ejecutable podemos diferenciar tres tipos de tareas:

- Tareas con restricciones liberadas que conforman al ITE de la semana en ejecución que no pudieron ser realizadas.
- Tareas con restricciones liberadas que son parte de la primera semana próxima que se pretende planificar.
- Tareas con restricciones liberadas con dos o más semanas próximas (escenario ideal de todo planificador).

#### <span id="page-17-1"></span>**2.2.2.7. Reunión de Planificación Semanal**

Pons (2019). En esta reunión de planificación semanal se juntan los últimos planificadores para revisar el desempeño del periodo anterior, analizar el plan de medio plazo y para asignar compromisos y asegurar la ejecución del plan para la siguiente semana.

Es de suma importancia que asistan todos los últimos planificadores. En caso de que algún participante no pueda asistir este deberá enviar a otra persona la cual tenga la mismacapacidad de respuesta. La siguiente figura 3 muestra una estructura típica de reunión semanal.

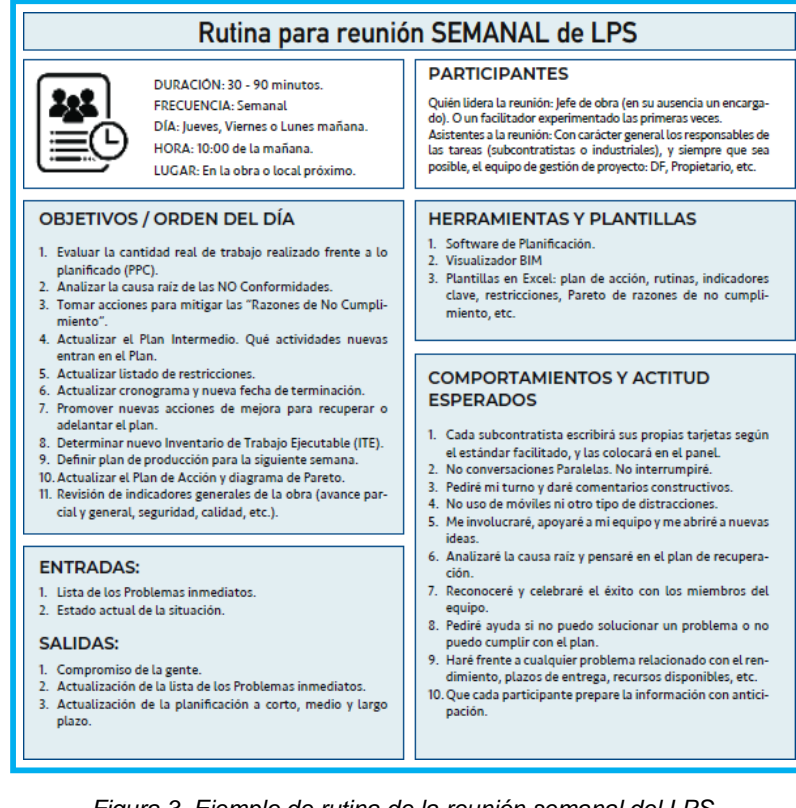

*Figura 3. Ejemplo de rutina de la reunión semanal del LPS.*

*Fuente: Pons (2019)*

### <span id="page-18-1"></span><span id="page-18-0"></span>**2.2.2.8. Porcentaje de Plan Completado (PPC)**

Pons (2019). El porcentaje de plan completado, es un indicador primordial que sirve para calcular la confiabilidad del equipo de obra. Se calcula como el "número de tareas comprometidas completadas" entre el "número total de tareas comprometidas planificadas para la semana" en curso. Mide el porcentaje de actividades que se ejecutan al 100% de acuerdo a lo programado en la planificación. Se usan criterios binarios de SI/NO, de tal forma uno puede ejecutar al 90% una actividad sin embargo el resultado será que NO se ha ejecutado la actividad.

PPC (%) =  $\frac{N^{\circ}DE\ TAREAS\ COMPROMETIDAS\ COMPLETADAS}{N^{\circ}TOTAL\ DE\ TAREAS\ COMPROMETIDAS\ PLANIFICADAS}\times 100$ 

Hay que especificar que el PPC no es un indicador de avance por el contrario es más un indicador que mide que tan confiable es el equipo de obra cuando asume compromisos. Es por ello que se mide de forma binaria ya que en el Last Planner se asume que las obras se completan en base a una cadena de compromisos, por tanto, en la medida de romper algún eslabón (el no cumplimiento de los compromisos), la obra pierde eficiencia y productividad.

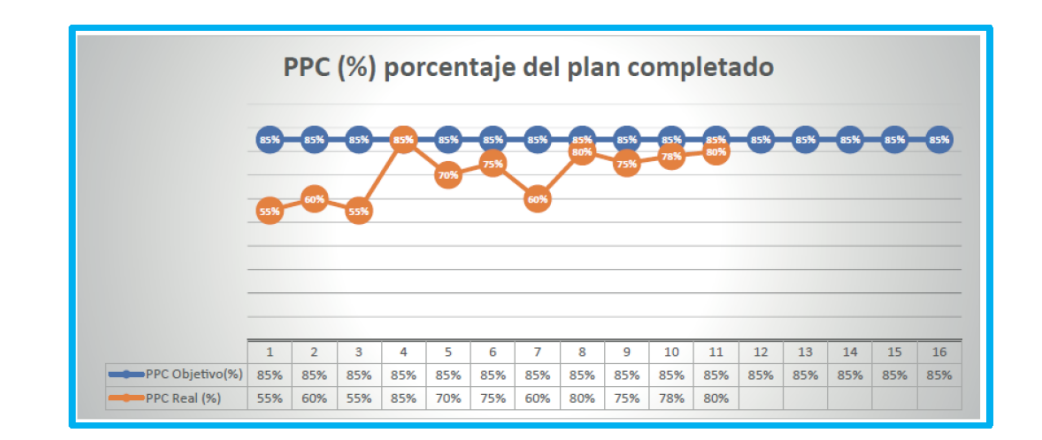

*Figura 4. Ejemplo de indicador de PPC. Fuente: Pons (2019)*

<span id="page-19-0"></span>El PPC es un indicador adicional a los indicadores tradicionales de planificación. Lo usual es que un PPC alto indica que la obra va bien en términos de plazos, pero no siempre es así. Por ejemplo, en la figura 5 se puede apreciar un alto avance real de la obra y un PPC bajo (escenario 1); contrariamente en la figura 6 tenemos un bajo avance real de la obra y un PPC alto (escenario 2). En ambos escenarios ninguno es el óptimo puesto que en el escenario 1, una opción es que se estén planificando una cantidad excesiva de tareas obteniendo un bajo cumplimiento de ejecución sin embargo se están cumpliendo las actividades que tienen un alto impacto en el avance de la obra.

Mientras que en el escenario 2, puede ocurrir que el equipo de obra está siendo muy conservador omitiendo actividades que deberían estar ejecutándose.

Escenario 1: Avance Alto – PPC Bajo

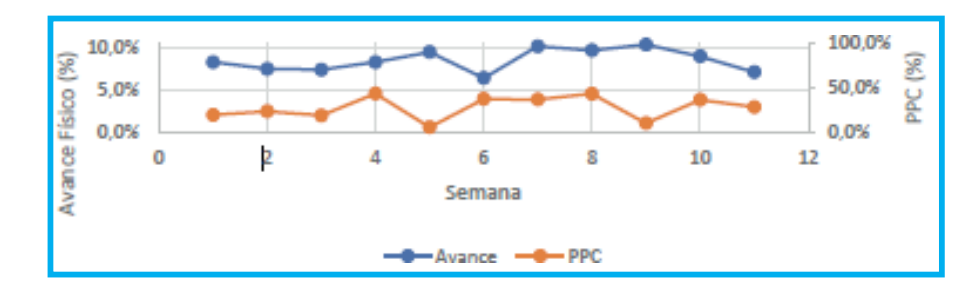

*Figura 5. Diferentes escenarios de avance real y PPC.*

*Fuente: Pons (2019)*

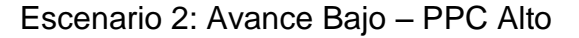

<span id="page-20-1"></span>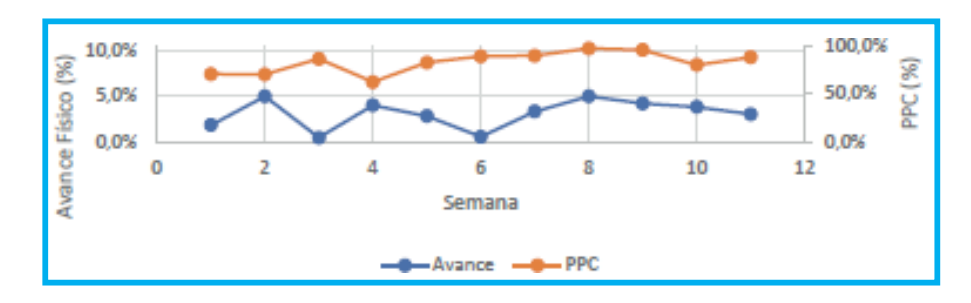

*Figura 6. Diferentes escenarios de avance real y PPC. Fuente: Pons (2019)*

#### <span id="page-20-2"></span><span id="page-20-0"></span>**2.2.2.9. Las Causas de No Cumplimiento (CNC)**

Pons (2019). Ya pasado el periodo de corto plazo comprometido, se revisa el cumplimiento de los compromisos, para cada compromiso no ejecutado se debe identificar cual fue la causa raíz de ese no cumplimiento. El objetivo es, no buscar personas responsables sino es el identificar por qué no se pudo ejecutar con lo pactado de tal forma que se puedan tomar las acciones correctivas basándose a la causa raíz mapeada. Es recomendable el uso de metodologías para la identificación de la causa raíz esto con el fin de tomar las acciones en el proceso correcto y producir impactos deseados.

# <span id="page-21-0"></span>**2.3. Definición de términos básicos**

- Lean Construction: Es la optimización del desempeño de los procesos de producción asociados a la realización de los proyectos de construcción.
- Last Planner: Es la metodología basada en el Lean Construction siendo un sistema de control que se encarga del control de la productividad de la obra.
- Cronograma: Es el calendario de las actividades en función al tiempo.
- Valor: Es aquello que sirve al cliente a tener una mejora en producto final.
- Perdidas: Es todo aquello que no agrega valor.
- Esperas: Aquella parada de tiempo que se produce ya sean de personas o productos.
- Reunión Semanal de Producción: Es la actividad donde se desarrolla la programación LookAhead, se generan compromisos y se realiza el análisis de restricciones.
- Panel de control: Se utiliza para integrar los indicadores semanales los cuales están relacionados al mejoramiento y control del periodo anterior.
- Causas de No Cumplimiento: Deriva de aquella actividad no ejecutada la cual posee una razón por la cual no fue ejecutada siendo esta la principal causa raíz.
- Inventario de Trabajo Ejecutable: Es el conjunto de actividades las cuales se tiene la certeza que se van a ejecutar.
- Nave Industrial: Es un almacén de uso industrial que alberga la producción y/o bienes industriales.

# <span id="page-22-0"></span>**CAPÍTULO III: DESCRIPCIÓN Y DESARROLLO DEL PROYECTO**

### <span id="page-22-2"></span><span id="page-22-1"></span>**3.1. Modelo de solución propuesto**

### **3.1.1. Memoria descriptiva del proyecto – mecánico**

El proyecto de "Ampliación de almacenes concepto NAVE – Etapa 2.2", tiene como objetivo garantizar la adecuada fabricación y montaje de los entregables del proyecto, mediante el aseguramiento de la calidad en cada etapa de los distintos procesos.

### **a. Propietario del Proyecto**

La elaboración del Proyecto está a cargo de Carmen Inmuebles.

### <span id="page-22-3"></span>**b. Ubicación del Proyecto**

La ubicación del proyecto en consulta es:

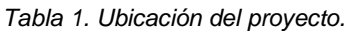

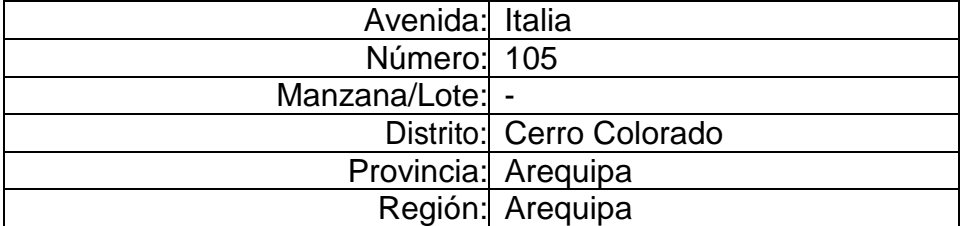

*Fuente:* Autor

# **c. Área del Proyecto**

El área a construir del proyecto se da mediante el detalle siguiente:

Estructura metálica 5000 m2

### **d. Ubicación**

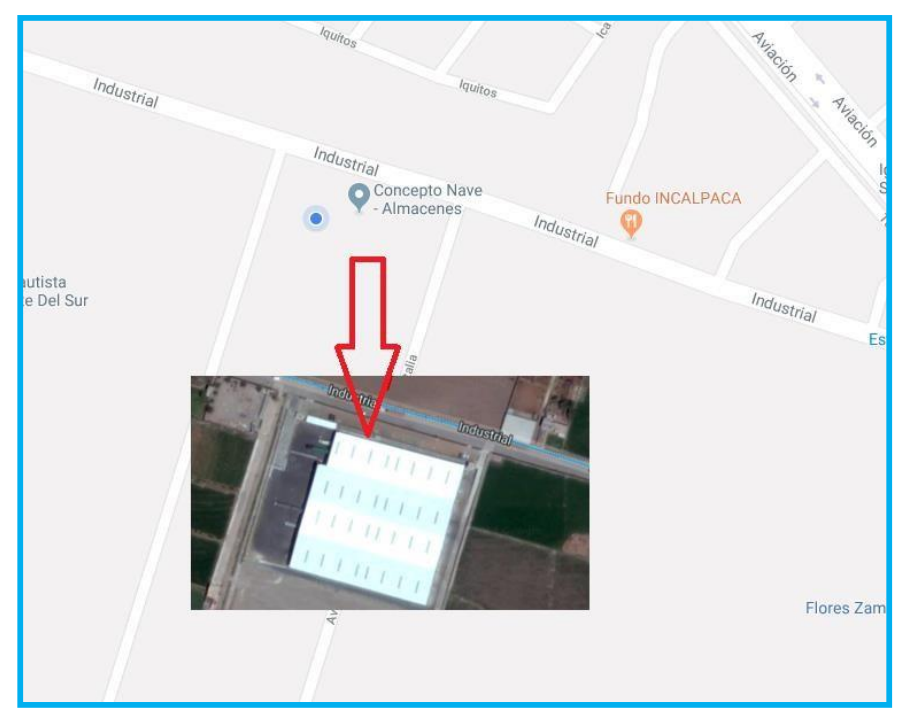

*Figura 7. Ubicación del proyecto.*

Fuente: Autor

# <span id="page-23-0"></span>**e. Zonificación y uso**

El proyecto contempla la construcción de la siguiente infraestructura:

Nave Industrial para almacenes

<span id="page-23-1"></span>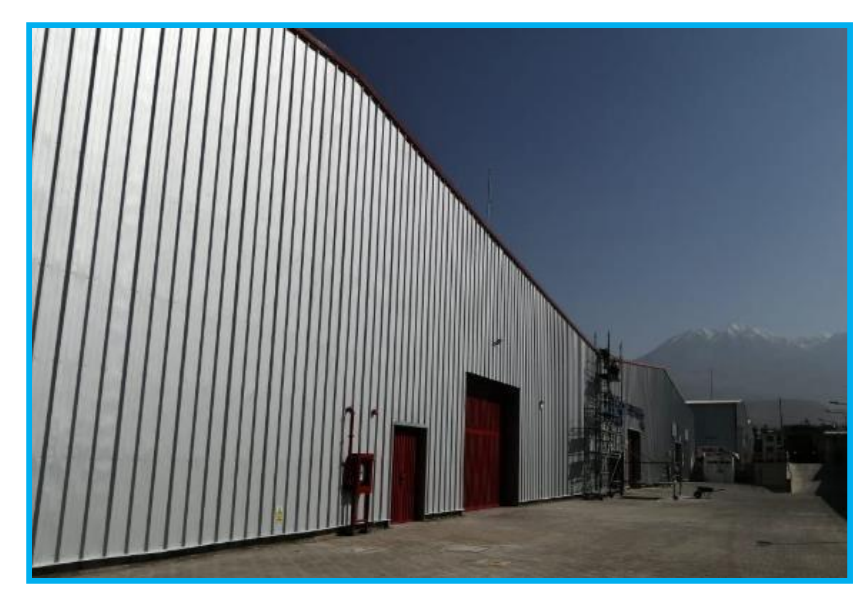

*Figura 8. Naves Industriales existentes.*

### **f. Consideraciones particulares**

### **Características climatológicas**

El clima de la zona es cambiante, variando desde los 10 a 20°C, las máximas temperaturas se registran en los meses de Setiembre a diciembre, mientras que las mínimas de abril a Julio; notándose fuertes variaciones durante el año.

### **Topografía**

La topografía de la zona en estudio es propiamente una planicie y presenta ligeras pendientes.

### **Vivienda**

De acuerdo a la tipología de las viviendas cercanas al área a intervenir se pudo determinar que la mayoría califican como material noble.

### **Servicios de agua potable y alcantarillado**

El total de las viviendas cercanas al área a intervenir cuentan con el servicio completo de agua potable y alcantarillado.

### **Servicios de energía eléctrica**

El total de las viviendas cercanas al área a intervenir cuentan con el servicio completo alumbrado público y energía eléctrica.

### **Servicios de telecomunicaciones**

El total de las viviendas cercanas al área a intervenir cuentan con el servicio completo de telefonía pública, domiciliaria, redes móviles de celulares e internet.

### <span id="page-25-0"></span>**3.1.2. Identificación de los procesos**

El proyecto contiene una seria de partidas cada una de acuerdo a su especialidad, por ejecutar, a efectos de enfocar el desarrollo del presente trabajo se describen a continuación las partidas iniciales con sus metrados iniciales.

<span id="page-25-1"></span>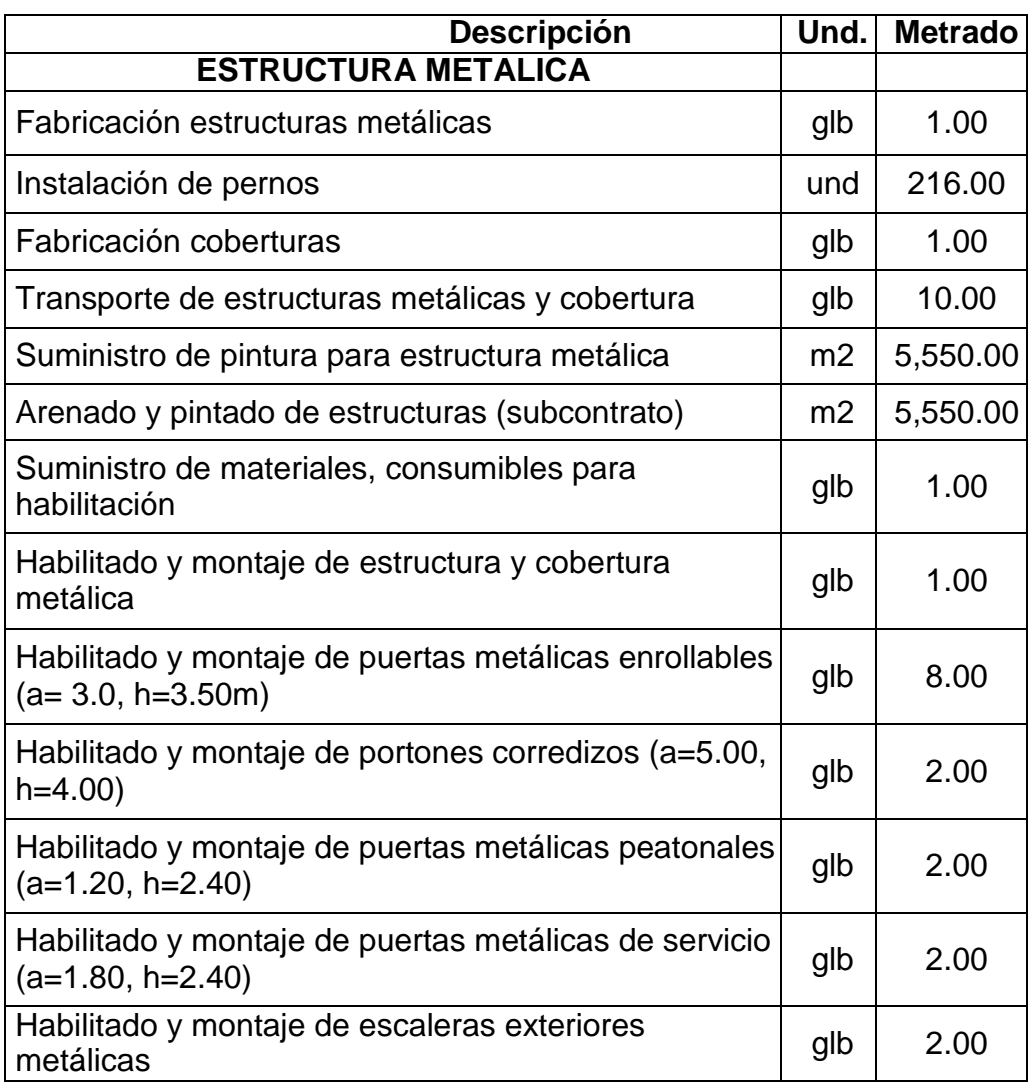

*Tabla 2. Metrado presupuestado inicial.*

Fuente: Autor

Analizando la tabla mostrada, se establecerán los siguientes procesos de construcción los cuales han sido revisados y analizados por el área de calidad:

#### *Tabla 3. Procesos a ejecutar según tabla 2*

<span id="page-26-1"></span>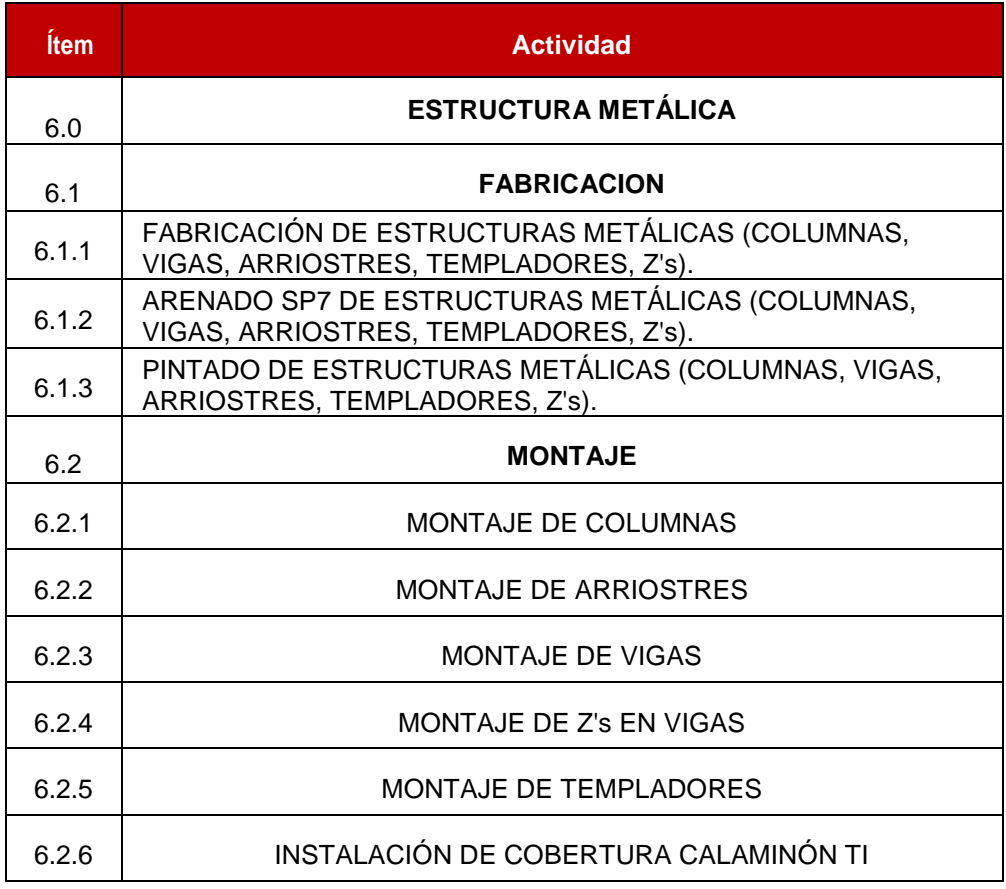

Fuente: Autor

### <span id="page-26-0"></span>**3.1.3. Sectorización**

Para la correcta realización del sistema Last Planner se procederá a sectorizar la obra esto con el fin de poder monitorear durante el montaje de las estructuras metálicas como en la instalación de la cobertura y cerramiento tipo calaminon TI (e:0.5mm).

Los sectores serán los siguientes:

 Sector 1: Comprende la zona posterior orientado hacia la nave existente, en dicha área se realizará el montaje de columnas, arriostres, crucetas, vigas, costaneras, tensores de ½" y tensores de 5/8". También se desarrollará el torque de pernos e instalación de cobertura y cerramiento posterior. Estas actividades se realizarán desde el eje 10 hasta el eje 18.

- Sector 2: Comprende la zona frontal orientado hacia la nave existente, en dicha área se realizará el montaje de columnas, arriostres, crucetas, vigas, costaneras, tensores de ½" y tensores de 5/8". También se desarrollará el torque de pernos e instalación de cobertura y cerramiento frontal. Estas actividades se realizarán desde el eje 10 hasta el eje 18.
- Sector 3: Comprende la zona posterior orientado hacia la parcela exterior, en dicha área se realizará el montaje de columnas, arriostres, crucetas, vigas, costaneras, tensores de ½" y tensores de 5/8". También se desarrollará el torque de pernos e instalación de cobertura y cerramiento lateral. Estas actividades se realizarán desde el eje 1 hasta el eje 9.
- Sector 4: Comprende la zona frontal orientado hacia la parcela exterior, en dicha área se realizará el montaje de columnas, arriostres, crucetas, vigas, costaneras, tensores de ½" y tensores de 5/8". También se desarrollará el torque de pernos e instalación de cobertura y cerramiento lateral. Estas actividades se realizarán desde el eje 1 hasta el eje 9.
- Sector 5: Comprende la zona frontal de la nave industrial, en la mencionada área se realizará el montaje de columnas de viento, costaneras, tensores de ½" y cerramiento frontal todas las actividades serán desarrolladas en el eje 1.
- Sector 6: Comprende la zona frontal de la nave industrial, en la mencionada área se realizará el montaje de columnas de viento, costaneras, tensores de ½" y cerramiento frontal todas las actividades .4serán desarrolladas en el eje 18.

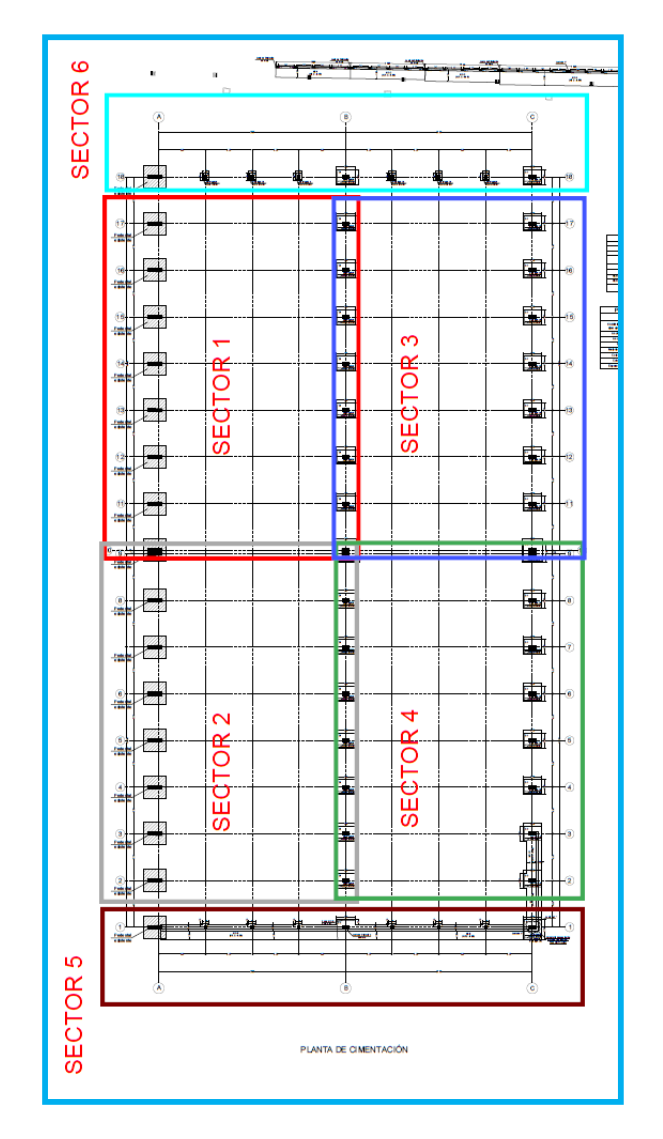

*Figura 9. Sectorización de la obra*

*Fuente:* Autor

# <span id="page-28-1"></span><span id="page-28-0"></span>**3.1.4. Organigrama del proyecto**

El proyecto de "Ampliación de almacenes concepto NAVE – Etapa 2.2", tendrá como integrantes y responsables del levantamiento de restricciones al personal designado de la empresa Carmen Inmuebles

S.A siendo los siguientes:

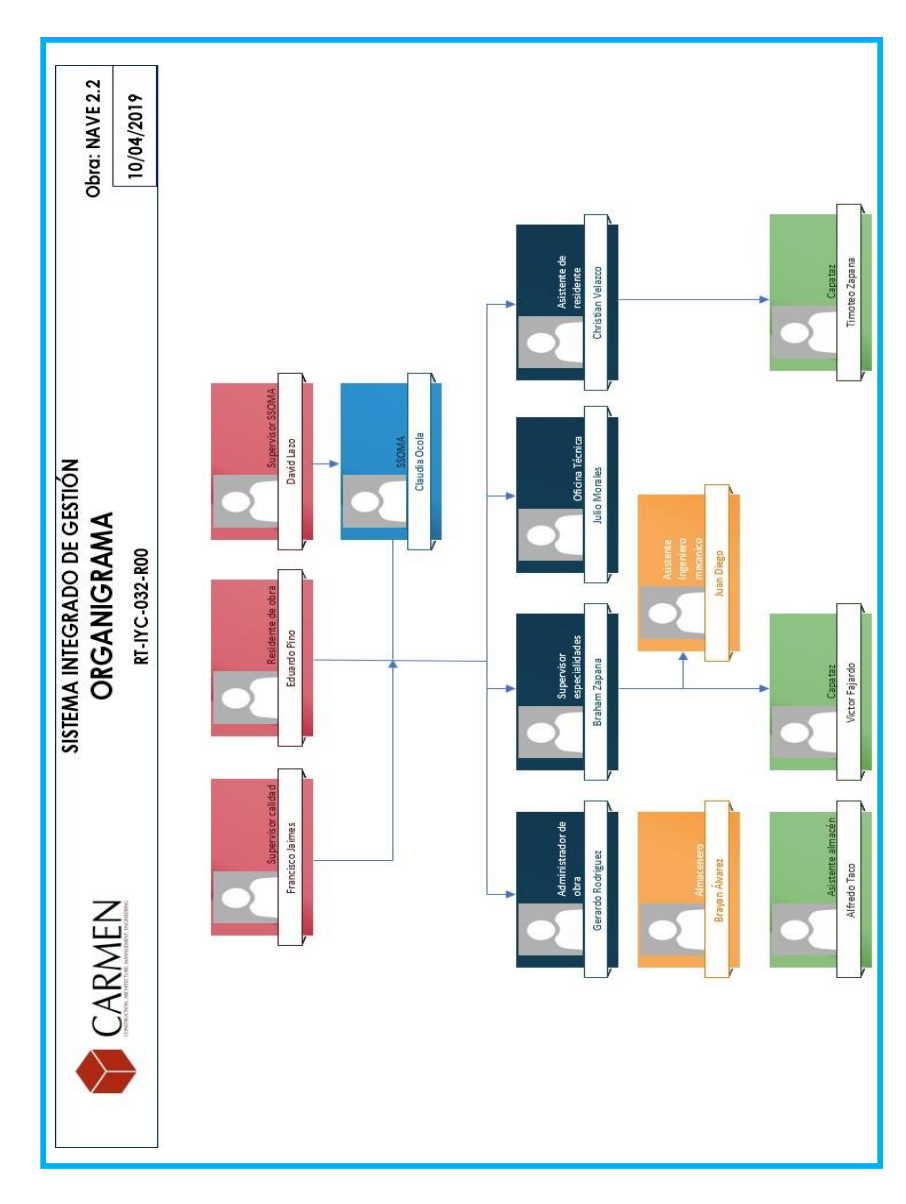

*Figura 10. Organigrama del proyecto Fuente:* Autor

### <span id="page-29-1"></span><span id="page-29-0"></span>**3.1.5. Desarrollo del metrado de actividades**

Una vez obtenida la información básica del proyecto se procede a realizar la verificación de los metrados iniciales y en caso sea necesario la modificación de la misma, la realización de la misma estará a cargo del supervisor de especialidades y con el apoyo del residente de la obra claro está que la realización se dará solamente para la especialidad de estructuras metálicas:

<span id="page-30-0"></span>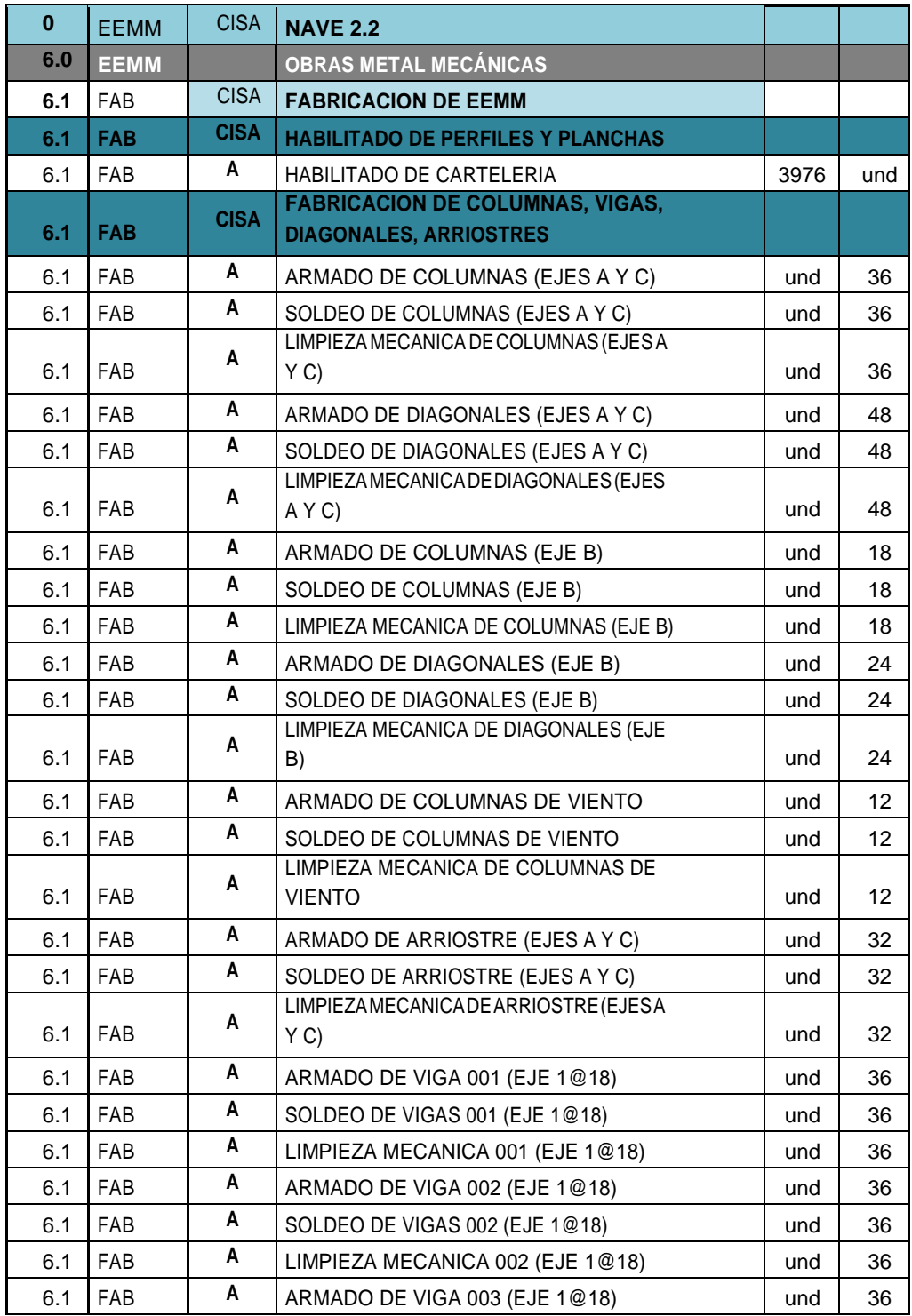

*Tabla 4. Metrado de actividades del proyecto.*

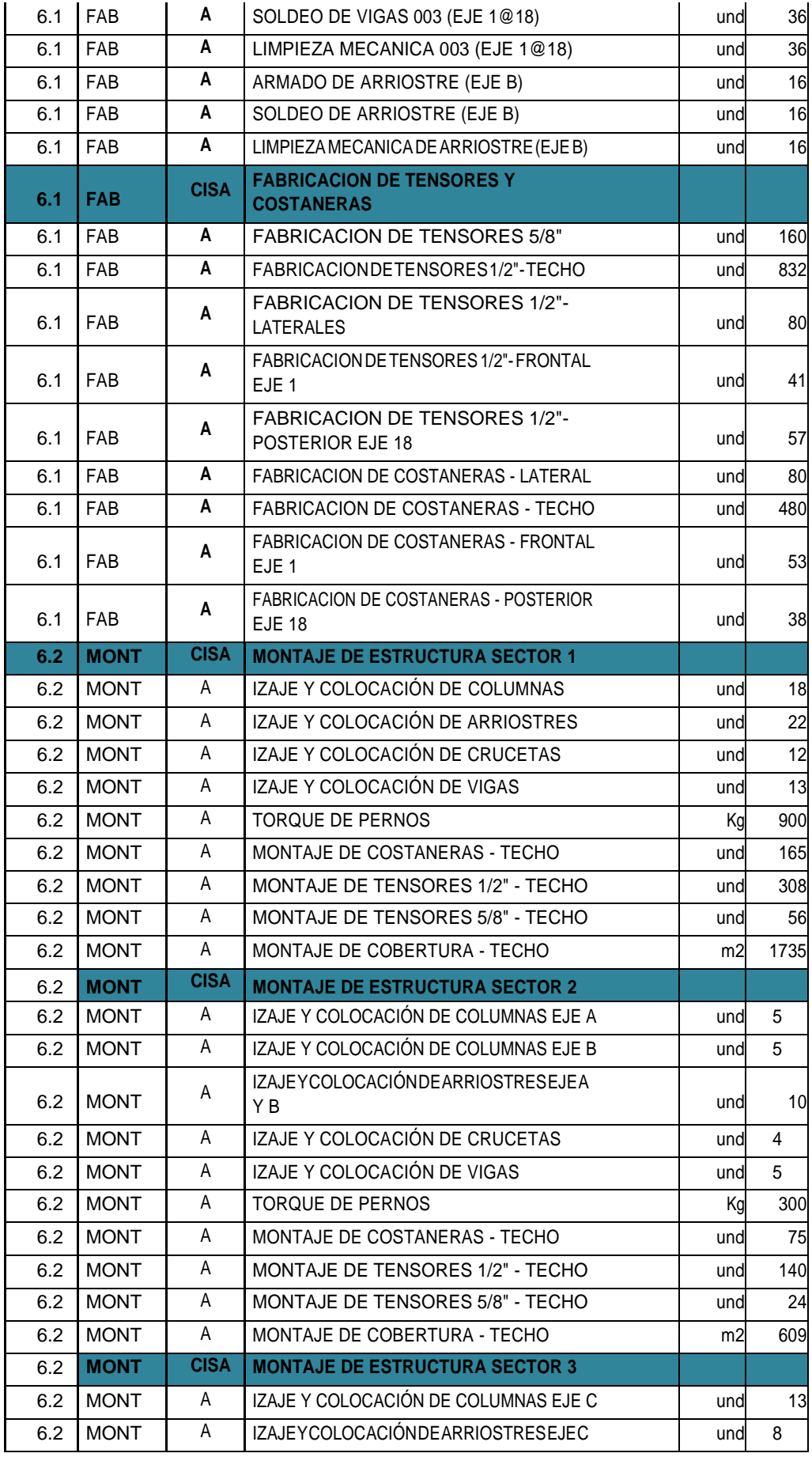

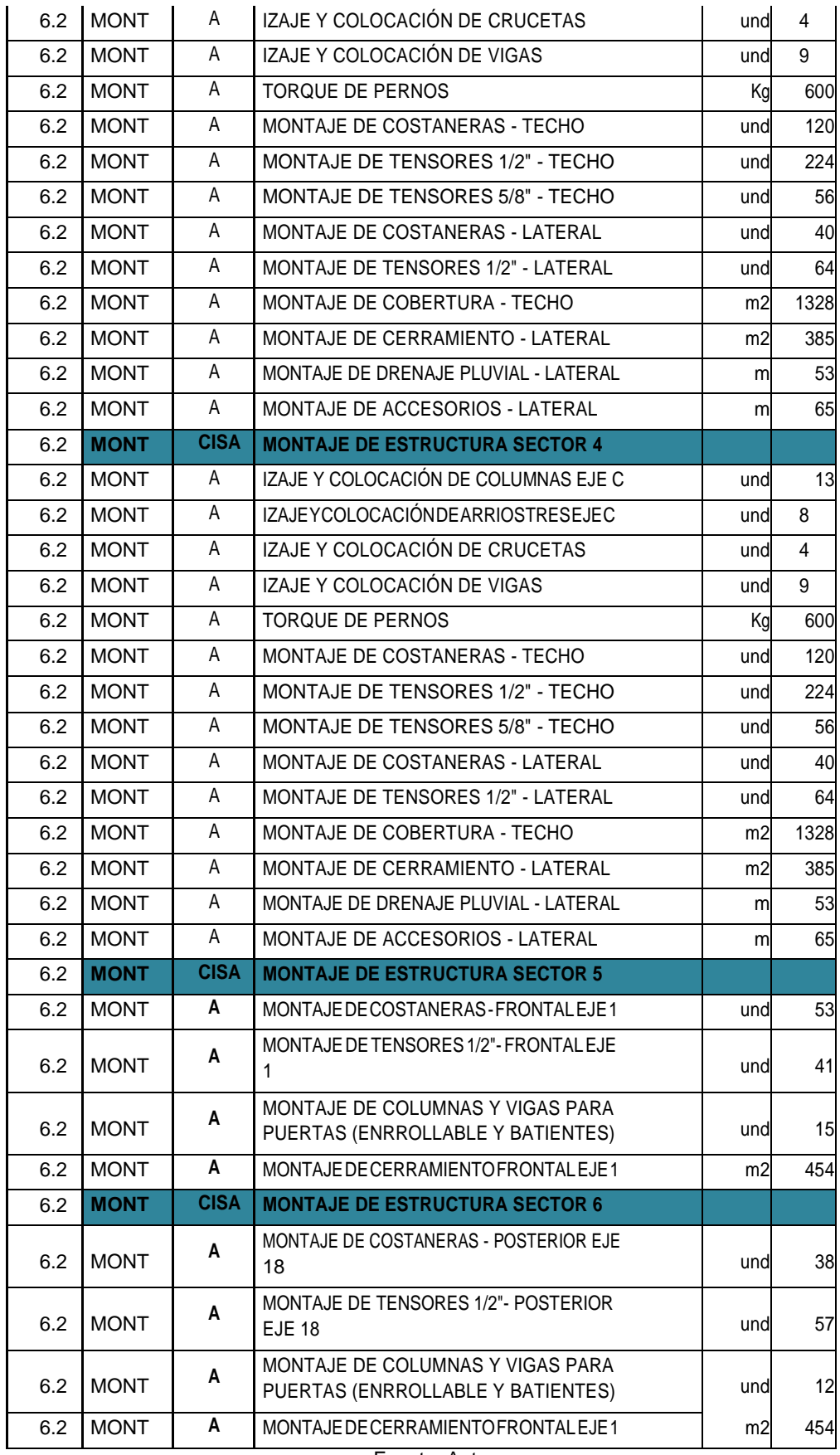

### <span id="page-33-0"></span>**3.1.6. LookAhead Planing – Planificación maestra**

Ya con la información detallada se procede a elaborar el cronograma maestro de actividades detallando fechas e hitos del proyecto importantes, los cuales servirán para el análisis del PPC y CNC. El cronograma fue realizado utilizando el programa de Windows Microsoft Excel. Se considera la sectorización propuesta en el punto anterior para identificar las actividades.

Por tanto, en base a la reunión entre el equipo del proyecto se derivan los siguientes cronogramas maestros.

Cronograma base para la fabricación de las EEMM:

<span id="page-33-1"></span>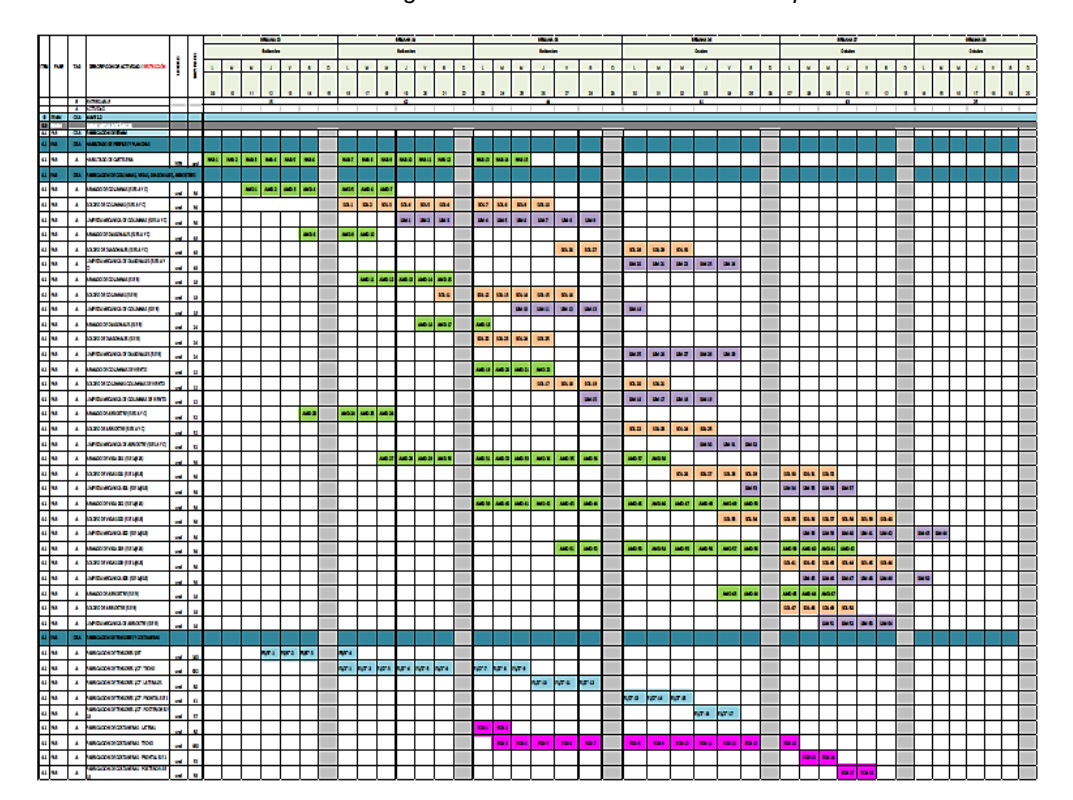

*Tabla 5. Cronograma base de fabricación – master plan*

# Cronograma base para el montaje de las EEMM

<span id="page-34-0"></span>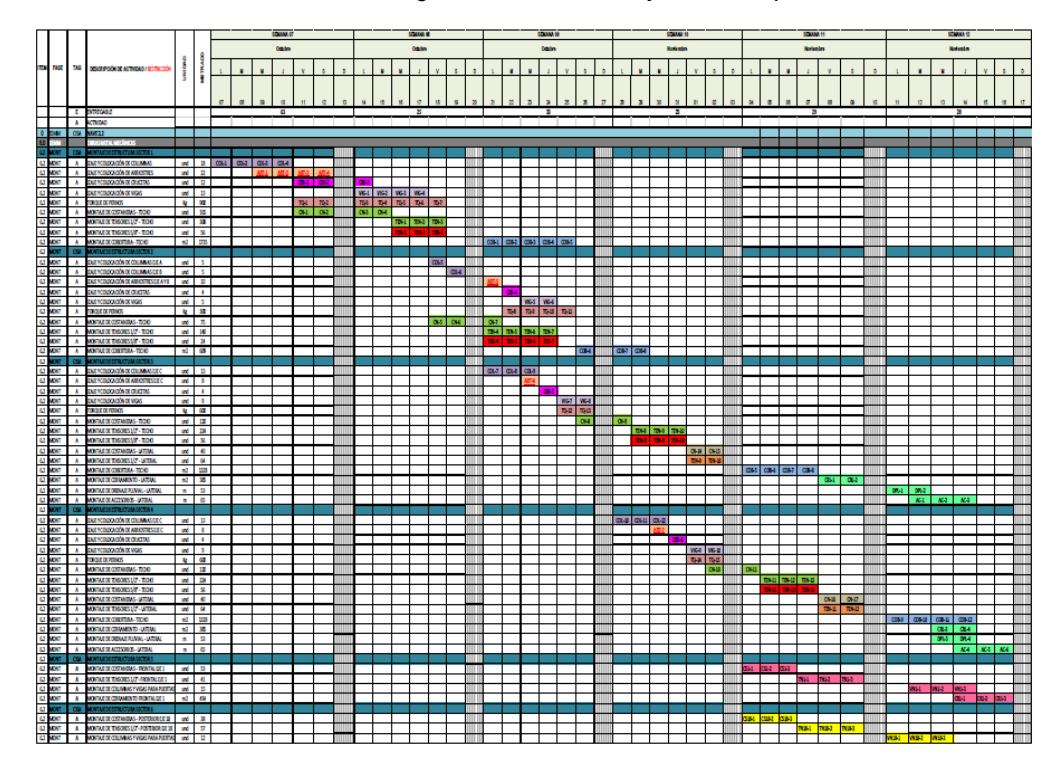

*Tabla 6. Cronograma base de montaje – master plan*

#### Fuente: Autor

Adicionalmente se utilizarán otras herramientas de apoyo con el fin de complementar la información para el proceso de planificación siendo las siguientes:

- Actividades en ejecución
- Responsables
- Fecha de inicio
- Fecha de termino
- Diagrama de Gantt

Dicha información será detallada en las reuniones semanales de planificación la cual se realizará en la primera semana de planificación.

### <span id="page-35-1"></span><span id="page-35-0"></span>**3.2. Resultados**

### **3.2.1. Aplicación del sistema Last Planner**

De acuerdo al cronograma maestro el proyecto "Ampliación de Almacenes Concepto NAVE- Etapa 2.2" posee 12 semanas las cuales van desde la semana 01 a la semana 12 del proyecto, a efectos de ser prácticos con la aplicación del sistema, se realizará la planificación y análisis de resultados de las semanas 3, 6, 9 y 12.

# <span id="page-35-2"></span>**3.2.1.1. Reunión Semanal - semana 3 (Del 09 de Setiembre al 15 de Setiembre)**

En la presente reunión se observa los resultados de la

planificación:

#### **Plan Semanal:**

*Tabla 7. Planificación semanal - semana 3*

<span id="page-35-3"></span>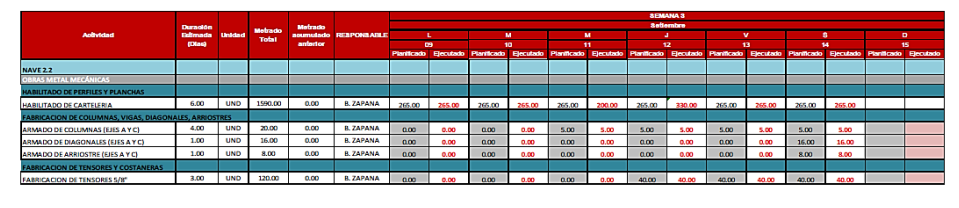

Fuente: Autor

Del plan semanal se puede observar que se ha cumplido fielmente con la ejecución de todas las actividades programadas (5 actividades en total), como observación, el día jueves se tuvo un incremento en el habilitado dado que el viernes fue el aniversario de la empresa por lo que la jornada laboral se redujo de 8.5 horas a 6 horas, de esta forma se cumplió con el rendimiento necesario para no modificar el cronograma.

A continuación, observaremos el resumen de la planificación semanal:

<span id="page-36-0"></span>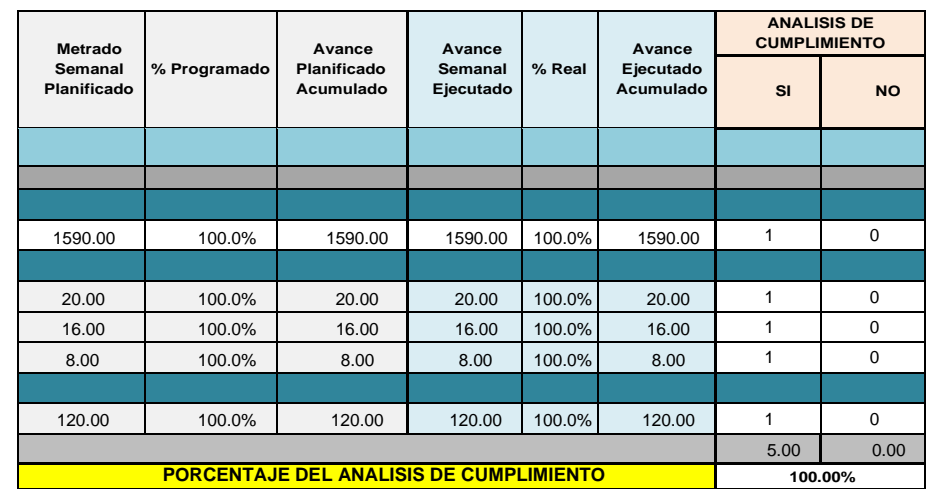

#### *Tabla 8. Análisis de cumplimiento – semana 3*

Como se puede observar el porcentaje de cumplimiento es del 100% lo cual nos indica que en el análisis de cumplimiento obtendremos valor de "1". El avance semanal ejecutado es igual al avance ejecutado acumulado esto dado que la ejecución de actividades de la disciplina de estructuras metálicas recién está iniciándose en la semana 3.

### **Restricciones:**

Para que el cumplimiento de las actividades se haya dado es necesario que los responsables de las restricciones cumplan con el levantamiento de las restricciones en la fecha requerida. Mediante un resumen observaremos el porcentaje de restricciones y la confiabilidad de cada responsable con el cumplimiento de las mismas, esto con el fin de que en futuras planificación se tenga un mayor cuidado con cada responsable.

<span id="page-36-1"></span>Consolidado de restricciones:

*Tabla 9. Resumen consolidado de restricciones – semana 3*

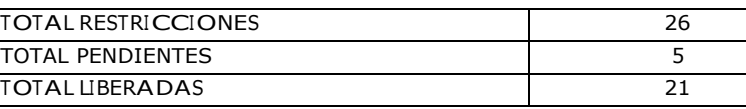

Fuente: Autor

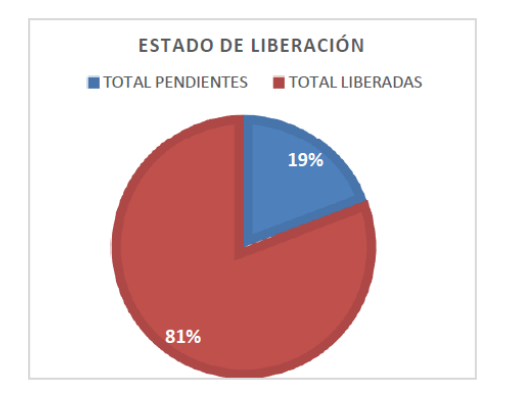

*Figura 11. Grafica circular de estado de liberación - semana 3*

# <span id="page-37-2"></span><span id="page-37-0"></span>**Consolidado de responsables:**

*Tabla 10. Porcentaje de confiabilidad por responsables - semana 3*

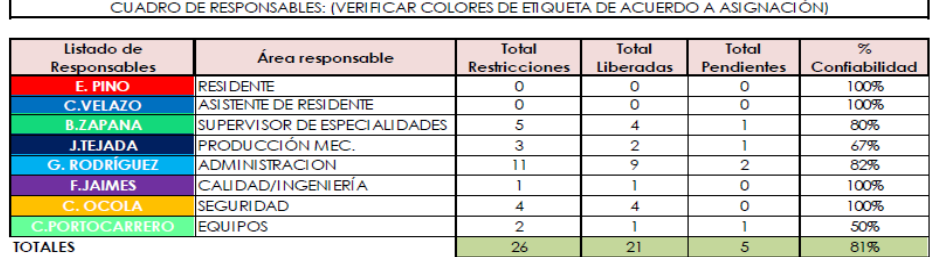

## **Confiabilidad:**

Fuente: Autor

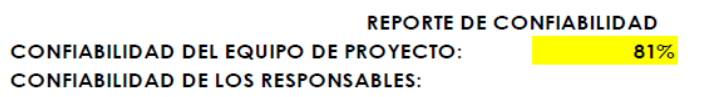

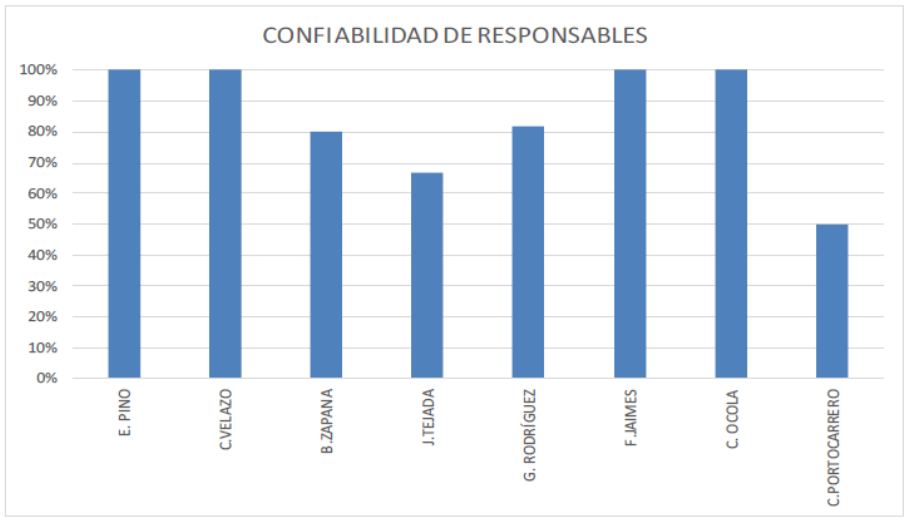

<span id="page-37-1"></span>*Figura 12. Gráfico de barras, porcentaje de confiabilidad - semana 3*

#### **Causas de no cumplimiento:**

Las causas de no cumplimiento para la presente semana no han sido restrictivas dado que las actividades del plan semanal se han ejecutado al 100% lo cual nos indica que estas son restricciones que corresponden a actividades que se van a desarrollar en semanas posteriores, se revisaran cuáles son:

*Tabla 11. Análisis de las actividades no ejecutadas - semana 3*

<span id="page-38-0"></span>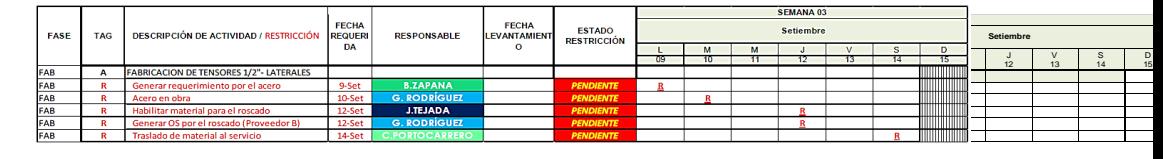

Fuente: Autor

Como se observa las restricciones corresponden a la actividad de "Fabricación de tensores ½" – laterales" la cual según nuestro LookAhead se va a ejecutar desde el 26 de Setiembre por lo tanto se posee un plazo acorde para poder reprogramar el levantamiento de estas restricciones.

#### **Trazabilidad semanal de PPC**

Siendo la semana 3 y en adelante serán los sábados correspondientes a cada semana la fecha de corte para la evaluación del PPC. El porcentaje de esta semana es el siguiente:

$$
\frac{N^{\circ}}{N^{\circ} \text{Activ. } \text{Planificadas}} x100\% = \frac{15}{15} x100\%
$$

$$
PPC = 100\%
$$

Como se puede observar el PPC es del 100%, se puede sustentar dicho porcentaje debido a la cantidad de actividades correspondientes (15 actividades).

En el cronograma inicial y listado de actividades se tienen un total de 383 actividades a ejecutarse, siendo la semana 3 con el menor número de actividades a realizar y por ende la menor

cantidad de restricciones.

A continuación, se presenta la tabla resumen para la observación y verificación del PPC el cual estará comprendido desde la semana 1 hasta la 12, si bien es cierto las semanas 1 y 2 no tienen actividades las que desarrolle la mano de obra directa, por efectos de orden estarán presentes en la tabla.

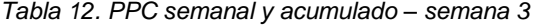

<span id="page-39-0"></span>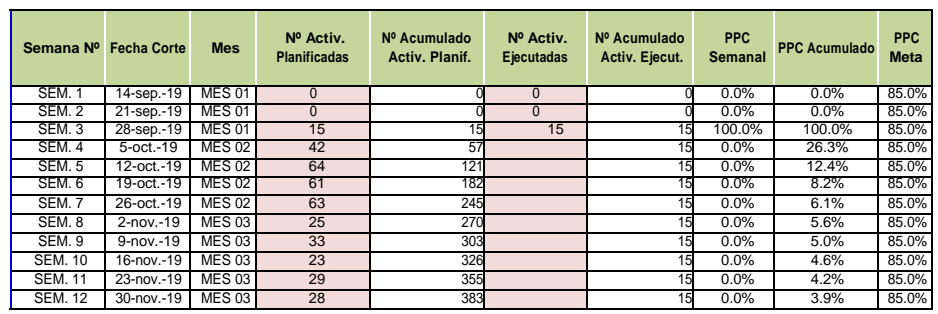

#### Fuente: Autor

Como podemos observar en la tabla, se ha considerado un porcentaje de plan cumplido meta, el cual permita establecer una barrera por debajo del 100% dado que en los proyectos no se llega a cumplir al 100% debido a que existen cambios durante su ejecución. Es por ello que cuando el PPC sea mayor al 85% indicaremos que el proyecto se está ejecutando de forma correcta y de superar el 85% se puede inferir que la capacidad del equipo de proyecto para el levantamiento de restricciones es el adecuado para la utilización del sistema Last Planner.

En caso el PPC semanal sea menor al PPC meta, se deberá revisar en que actividades no se han cumplido y/o se ha cumplido parcialmente dado que al detectar dichas actividades podremos identificar que restricciones no han sido levantadas con el fin de desarrollar las CNC y realizar las lecciones aprendidas para evitar que el PPC sea menor y de esta forma recuperar la fiabilidad de los responsables en caso se minimice. Mediante la siguiente tabla podremos observar gráficamente el estatus semanal del PPC y cómo se desarrolla a lo largo del proyecto:

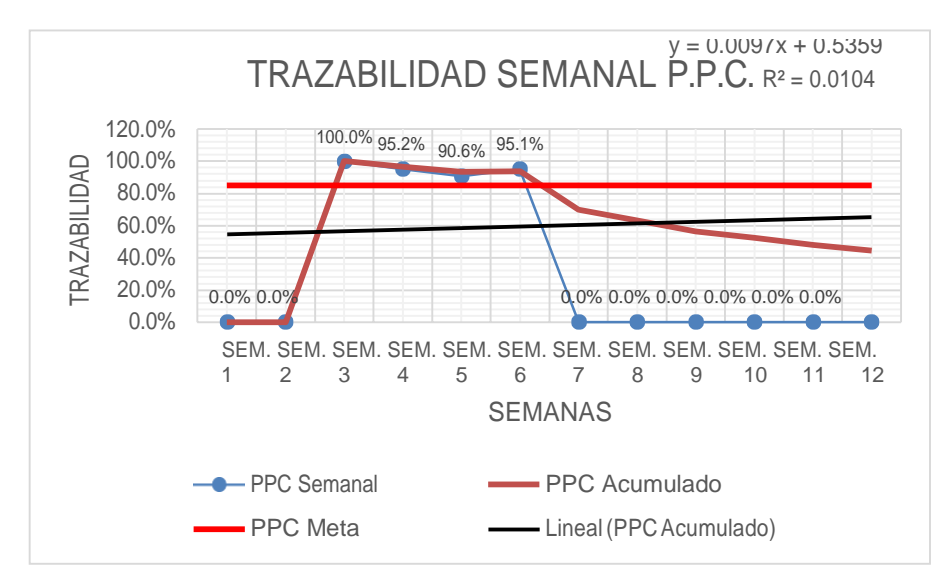

*Figura 13. Diagrama de dispersión del PPC semanal – semana 3*

# <span id="page-40-1"></span><span id="page-40-0"></span>**3.2.1.2. Reunión Semanal - semana 6 (Del 30 de Setiembre al 06 de octubre)**

En la presente reunión se observa los resultados de la

planificación:

### **Plan Semanal:**

<span id="page-40-2"></span>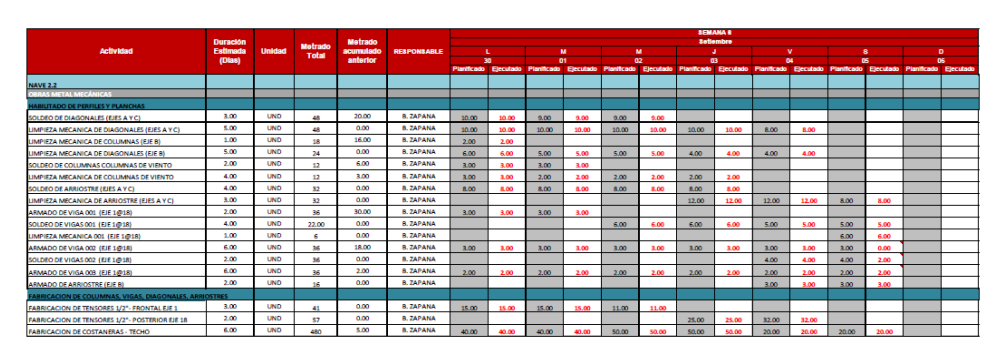

*Tabla 13. Planificación semanal - semana 6*

Fuente: Autor

Del plan semanal se puede observar que se ha cumplido fielmente con la ejecución la mayoría de actividades programadas (61 actividades en total).

#### Observamos el resumen de la planificación semanal:

<span id="page-41-0"></span>

| Metrado                |              | Avance                                        | Avance               |        | Avance                 | <b>ANALISIS DE</b><br><b>CUMPLIMIENTO</b> |              |
|------------------------|--------------|-----------------------------------------------|----------------------|--------|------------------------|-------------------------------------------|--------------|
| Semanal<br>Planificado | % Programado | Planificado<br>Acumulado                      | Semanal<br>Ejecutado | % Real | Ejecutado<br>Acumulado | SI                                        | <b>NO</b>    |
|                        |              |                                               |                      |        |                        |                                           |              |
|                        |              |                                               |                      |        |                        |                                           |              |
|                        |              |                                               |                      |        |                        |                                           |              |
| 28.00                  | 58.3%        | 48.00                                         | 28.00                | 58.3%  | 48.00                  | $\mathbf{1}$                              | $\mathbf 0$  |
| 48.00                  | 100.0%       | 48.00                                         | 48.00                | 100.0% | 48.00                  | $\mathbf{1}$                              | O            |
| 2.00                   | 11.1%        | 18.00                                         | 2.00                 | 11.1%  | 18.00                  | $\mathbf{1}$                              | O            |
| 24.00                  | 100.0%       | 24.00                                         | 24.00                | 100.0% | 24.00                  | 1                                         | $\mathbf 0$  |
| 6.00                   | 50.0%        | 12.00                                         | 6.00                 | 50.0%  | 12.00                  | $\mathbf{1}$                              | $\mathbf{o}$ |
| 9.00                   | 75.0%        | 12.00                                         | 9.00                 | 75.0%  | 12.00                  | 1                                         | $\mathbf{o}$ |
| 32.00                  | 100.0%       | 32.00                                         | 32.00                | 100.0% | 32.00                  | $\mathbf{1}$                              | $\mathbf{o}$ |
| 32.00                  | 100.0%       | 32.00                                         | 32.00                | 100.0% | 32.00                  | $\mathbf{1}$                              | $\mathbf{o}$ |
| 6.00                   | 16.7%        | 36.00                                         | 6.00                 | 16.7%  | 36.00                  | 1                                         | $\mathbf{o}$ |
| 22.00                  | 100.0%       | 22.00                                         | 22.00                | 100.0% | 22.00                  | $\mathbf{1}$                              | $\mathbf{o}$ |
| 6.00                   | 100.0%       | 6.00                                          | 6.00                 | 100.0% | 6.00                   | $\mathbf{1}$                              | O            |
| 18.00                  | 50.0%        | 36.00                                         | 15.00                | 41.7%  | 33.00                  | $\Omega$                                  | $\mathbf{1}$ |
| 8.00                   | 22.2%        | 8.00                                          | 6.00                 | 16.7%  | 6.00                   | $\Omega$                                  | $\mathbf{1}$ |
| 12.00                  | 33.3%        | 14.00                                         | 12.00                | 33.3%  | 14.00                  | $\mathbf{1}$                              | $\mathbf{o}$ |
| 6.00                   | 37.5%        | 6.00                                          | 6.00                 | 37.5%  | 6.00                   | 1                                         | $\mathbf{o}$ |
|                        |              |                                               |                      |        |                        |                                           |              |
| 41.00                  | 100.0%       | 41.00                                         | 41.00                | 100.0% | 41.00                  | $\mathbf{1}$                              | 0            |
| 57.00                  | 100.0%       | 57.00                                         | 57.00                | 100.0% | 57.00                  | $\mathbf{1}$                              | $\mathbf{o}$ |
| 220.00                 | 45.8%        | 225.00                                        | 220.00               | 45.8%  | 225.00                 | 1                                         | $\Omega$     |
|                        |              | <b>PORCENTAJE DEL ANALISIS DEL CUMPLIENTO</b> |                      |        |                        | 16.00                                     | 2.00         |
|                        | 88.89%       |                                               |                      |        |                        |                                           |              |

*Tabla 14. Análisis de cumplimiento – semana 6*

#### Fuente: Autor

Como se puede observar el porcentaje de cumplimiento es del 88.9%.

### **Restricciones:**

Para que el cumplimiento de las actividades se haya dado es necesario que los responsables de las restricciones cumplan con el levantamiento de las restricciones en la fecha requerida. Mediante un resumen observaremos el porcentaje de restricciones y la confiabilidad de cada responsable con el cumplimiento de las mismas, esto con el fin de que en futuras planificación se tenga un mayor cuidado con cada responsable.

<span id="page-42-1"></span>Consolidado de restricciones:

*Tabla 15. Resumen consolidado de restricciones – semana 6*

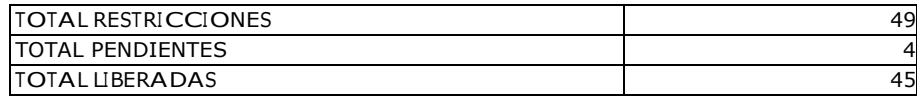

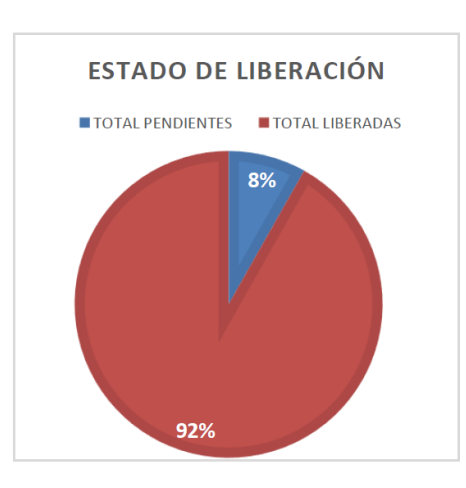

Fuente: Autor

*Figura 14. Grafica circular de estado de liberación - semana 6*

*Fuente: Autor*

<span id="page-42-2"></span><span id="page-42-0"></span>Consolidado de responsables:

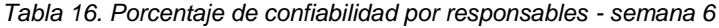

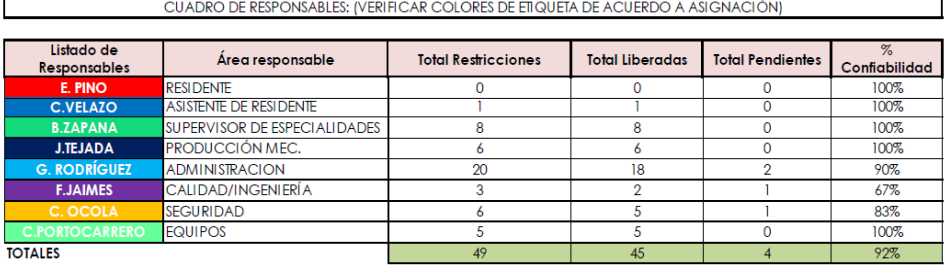

### **Confiabilidad:**

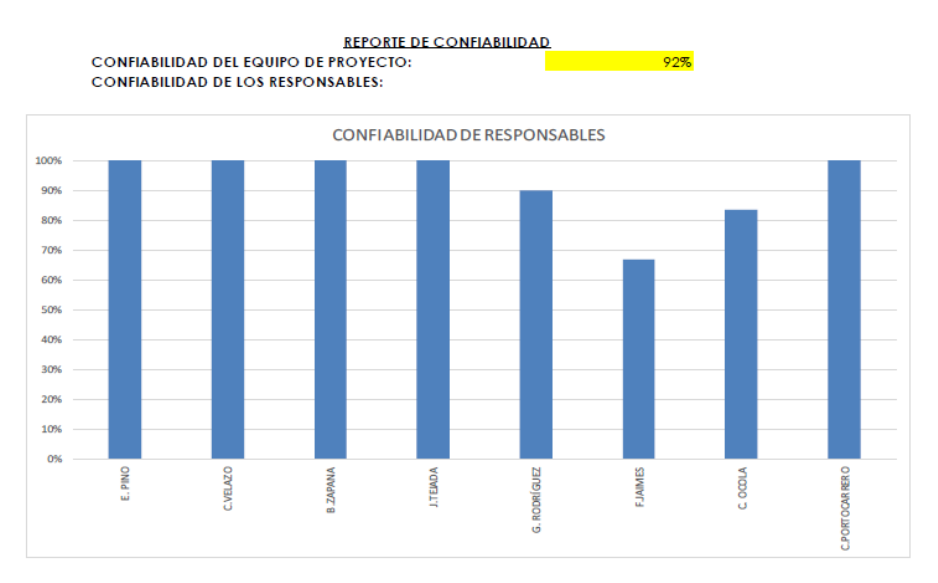

*Figura 15. Gráfico de barras, porcentaje de confiabilidad - semana 6 Fuente: Autor*

### <span id="page-43-0"></span>**Causas de no cumplimiento:**

Las causas de no cumplimiento para la presente semana no han sido restrictivas en mayor grado. Las actividades del plan semanal se han ejecutado al 88.89%), el día sábado se tuvo una modificación sobre las prioridades por parte del cliente por lo que se tuvo que modificar la secuencia de actividades.

<span id="page-43-1"></span>A continuación, se muestra el análisis de las actividades no realizadas:

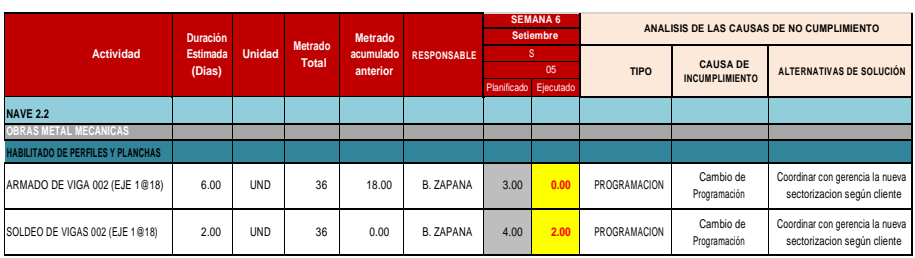

*Tabla 17. Análisis de las actividades no ejecutadas - semana 6*

Como se puede apreciar la justificación para el no cumplimiento de las actividades es de tipo programación y la causa se debe al cambio de programación, la alternativa de solución planteada fue que en adelante se realice mayor coordinación con gerencia en caso se tenga nuevas sectorizaciones, que sean consideradas con mayor prioridad.

**Trazabilidad semanal de PPC**

Siendo la semana 6. El porcentaje de esta semana es el siguiente:

$$
\frac{N^{\circ} Active.Ejectadas}{N^{\circ} Active. Planificadas} x100\% = \frac{58}{61} x100\%
$$

 $PPC = 95.1\%$ 

Como se puede observar el PPC es del 95.1%, se puede sustentar dicho porcentaje considerando el elevado porcentaje de fiabilidad de los responsables para con sus restricciones.

En el cronograma inicial y listado de actividades se tienen un total de 383 actividades a ejecutarse.

A continuación, se presenta la tabla resumen para la observación y verificación del PPC el cual estará comprendido desde la semana 1 hasta la 12, si bien es cierto las semanas 1 y 2 no tienen actividades las que desarrolle la mano de obra directa, por efectos de orden estarán presentes en la tabla.

*Tabla 18. PPC semanal y acumulado – semana 6*

<span id="page-44-0"></span>

| Semana Nº         | <b>Fecha Corte</b> | <b>Mes</b>    | Nº Activ.<br><b>Planificadas</b> | Nº Acumulado<br>Activ. Planif. | Nº Activ.<br><b>Eiecutadas</b> | Nº Acumulado<br>Activ. Ejecut. | <b>PPC</b><br><b>Semanal</b> | <b>PPC Acumulado</b> | <b>PPC</b><br><b>Meta</b> |
|-------------------|--------------------|---------------|----------------------------------|--------------------------------|--------------------------------|--------------------------------|------------------------------|----------------------|---------------------------|
| SEM. 1            | 14-sep.-19         | <b>MES 01</b> | $\Omega$                         |                                |                                | $\Omega$                       | $0.0\%$                      | $0.0\%$              | 85.0%                     |
| SEM <sub>2</sub>  | 21-sep.-19         | <b>MES 01</b> | $\Omega$                         | $\Omega$                       |                                | $\Omega$                       | 0.0%                         | 0.0%                 | 85.0%                     |
| SEM <sub>3</sub>  | 28-sep.-19         | <b>MES 01</b> | 15                               | 15                             | 15                             | 15                             | 100.0%                       | 100.0%               | 85.0%                     |
| SEM <sub>.4</sub> | 5-oct.-19          | <b>MES 02</b> | 42                               | 57                             | 40                             | 55                             | 95.2%                        | 96.5%                | 85.0%                     |
| SEM. 5            | 12-oct.-19         | <b>MES 02</b> | 64                               | 121                            | 58                             | 113                            | 90.6%                        | 93.4%                | 85.0%                     |
| SEM <sub>.6</sub> | 19-oct.-19         | <b>MES 02</b> | 61                               | 182                            | 58                             | 171                            | 95.1%                        | 94.0%                | 85.0%                     |
| SEM.7             | 26-oct.-19         | <b>MES 02</b> | 63                               | 245                            |                                | 171                            | 0.0%                         | 69.8%                | 85.0%                     |
| SEM. 8            | $2$ -nov $-19$     | <b>MES 03</b> | 25                               | 270                            |                                | 171                            | 0.0%                         | 63.3%                | 85.0%                     |
| SEM. 9            | $9 - nov - 19$     | <b>MES 03</b> | 33                               | 303                            |                                | 171                            | 0.0%                         | 56.4%                | 85.0%                     |
| <b>SEM. 10</b>    | 16-nov.-19         | <b>MES 03</b> | 23                               | 326                            |                                | 171                            | 0.0%                         | 52.5%                | 85.0%                     |
| <b>SEM. 11</b>    | 23-nov.-19         | <b>MES 03</b> | 29                               | 355                            |                                | 171                            | 0.0%                         | 48.2%                | 85.0%                     |
| <b>SEM. 12</b>    | 30-nov.-19         | <b>MES 03</b> | 28                               | 383                            |                                | 171                            | 0.0%                         | 44.6%                | 85.0%                     |

De la tabla, se observa lo siguiente:

PPC Acumulado: 94% (a la semana 6).

Número de actividades ejecutadas hasta la semana 6: 171. Mediante la siguiente tabla podremos observar gráficamente el estatus semanal del PPC y cómo se desarrolla a lo largo del proyecto:

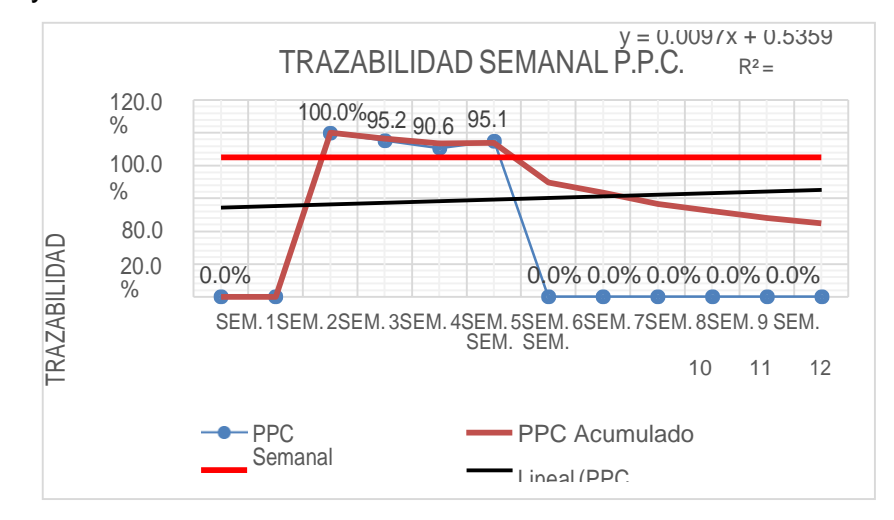

*Figura 16. Diagrama de dispersión del PPC semanal – semana 6*

*Fuente: Autor*

# <span id="page-45-1"></span><span id="page-45-0"></span>**3.2.1.3. Reunión Semanal - semana 9 (Del 21 de octubre al 27 de octubre)**

En la presente reunión se observa los resultados de la

planificación:

#### **Plan Semanal:**

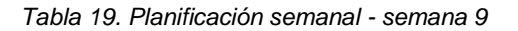

<span id="page-45-2"></span>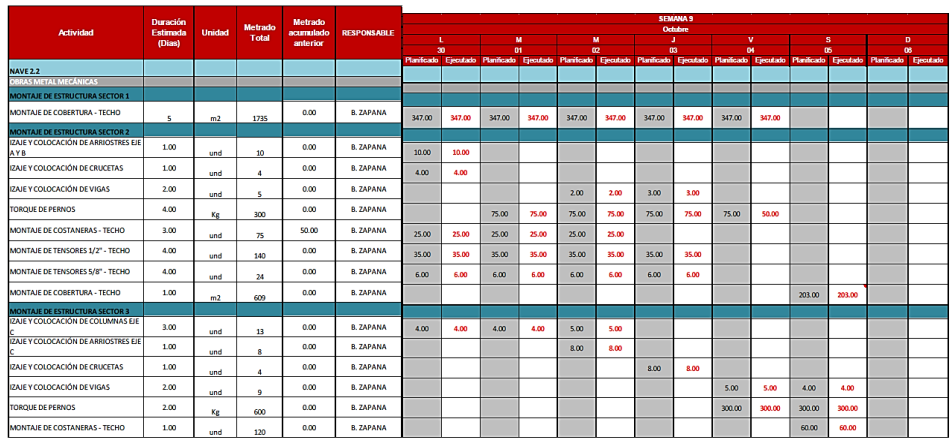

Del plan semanal se puede observar que se ha cumplido fielmente con la ejecución la mayoría de actividades programadas (33 actividades en total).

Observamos el resumen de la planificación semanal:

<span id="page-46-0"></span>

| Metrado                |              | Avance                   | Avance               |        | Avance                 | <b>ANALISIS DE</b><br><b>CUMPLIMIENTO</b> |             |
|------------------------|--------------|--------------------------|----------------------|--------|------------------------|-------------------------------------------|-------------|
| Semanal<br>Planificado | % Programado | Planificado<br>Acumulado | Semanal<br>Ejecutado | % Real | Ejecutado<br>Acumulado | SI                                        | <b>NO</b>   |
|                        |              |                          |                      |        |                        |                                           |             |
|                        |              |                          |                      |        |                        |                                           |             |
|                        |              |                          |                      |        |                        |                                           |             |
| 1735.00                | 100.0%       | 1735.00                  | 1735.00              | 100.0% | 1735.00                | 1                                         | 0           |
|                        |              |                          |                      |        |                        |                                           |             |
| 10.00                  | 100.0%       | 10.00                    | 10.00                | 100.0% | 10.00                  | 1                                         | $\Omega$    |
| $7_{1,00}$             | 100.0%       | 4.00                     | 4.00                 | 100.0% | 4.00                   | 1                                         | $\Omega$    |
| 45.00                  | 100.0%       | 5.00                     | 5.00                 | 100.0% | 5.00                   | 1                                         | $\mathbf 0$ |
| 300.00                 | 100.0%       | 300.00                   | 275.00               | 91.7%  | 275.00                 | $\mathbf 0$                               | 1           |
| $Q_{5.00}$             | 100.0%       | 125.00                   | 75.00                | 100.0% | 125.00                 | 1                                         | $\Omega$    |
| 140.00                 | 100.0%       | 140.00                   | 140.00               | 100.0% | 140.00                 | 1                                         | 0           |
| 24.00                  | 100.0%       | 24.00                    | 24.00                | 100.0% | 24.00                  | 1                                         | $\mathbf 0$ |
| 203.00                 | 33.3%        | 203.00                   | 203.00               | 33.3%  | 203.00                 | 1                                         | $\Omega$    |
|                        |              |                          |                      |        |                        |                                           |             |
| 13.00                  | 100.0%       | 13.00                    | 13.00                | 100.0% | 13.00                  | 1                                         | $\Omega$    |
| 8.00                   | 100.0%       | 8.00                     | 8.00                 | 100.0% | 8.00                   | 1                                         | $\Omega$    |
| 8.00                   | 200.0%       | 8.00                     | 8.00                 | 200.0% | 8.00                   | 1                                         | $\Omega$    |
| 9.00                   | 100.0%       | 9.00                     | 9.00                 | 100.0% | 9.00                   | 1                                         | $\mathbf 0$ |
| 600.00                 | 100.0%       | 600.00                   | 600.00               | 100.0% | 600.00                 | 1                                         | $\mathbf 0$ |
| 60.00                  | 50.0%        | 60.00                    | 60.00                | 50.0%  | 60.00                  | 1                                         | $\Omega$    |
|                        | 14.00        | 1.00                     |                      |        |                        |                                           |             |
|                        |              |                          |                      |        |                        |                                           |             |
|                        |              | 93.33%                   |                      |        |                        |                                           |             |

*Tabla 20. Análisis de cumplimiento – semana 9*

Como se puede observar el porcentaje de cumplimiento es del 93.33%.

### **Restricciones**

Para que el cumplimiento de las actividades se haya dado es necesario que los responsables de las restricciones cumplan con el levantamiento de las restricciones en la fecha requerida. Mediante un resumen observaremos el porcentaje de restricciones y la confiabilidad de cada responsable con el cumplimiento de las mismas, esto con el fin de que en futuras planificación se tenga un mayor cuidado con cada responsable. Consolidado de restricciones:

*Tabla 21. Resumen consolidado de restricciones – semana 9*

<span id="page-47-1"></span>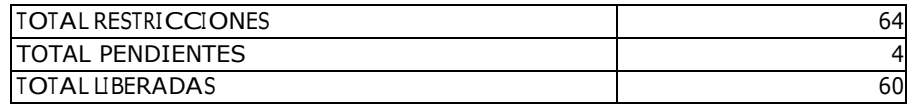

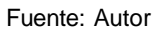

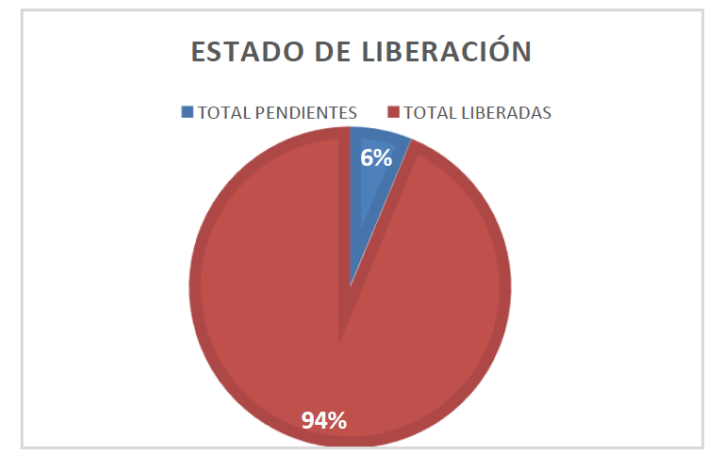

*Figura 17. Grafica circular de estado de liberación - semana 9*

*Fuente: Autor*

# <span id="page-47-2"></span><span id="page-47-0"></span>**Consolidado de responsables:**

*Tabla 22. Porcentaje de confiabilidad por responsables - semana 9*

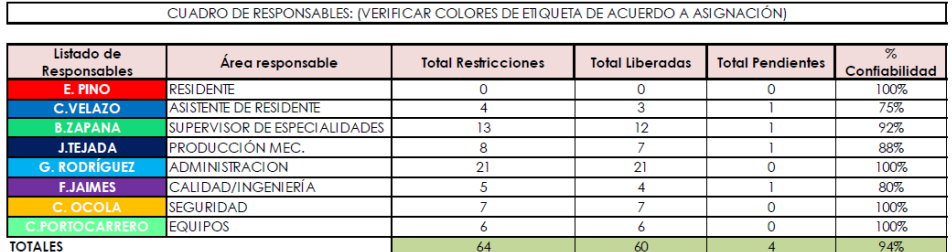

Fuente: Autor

Confiabilidad:

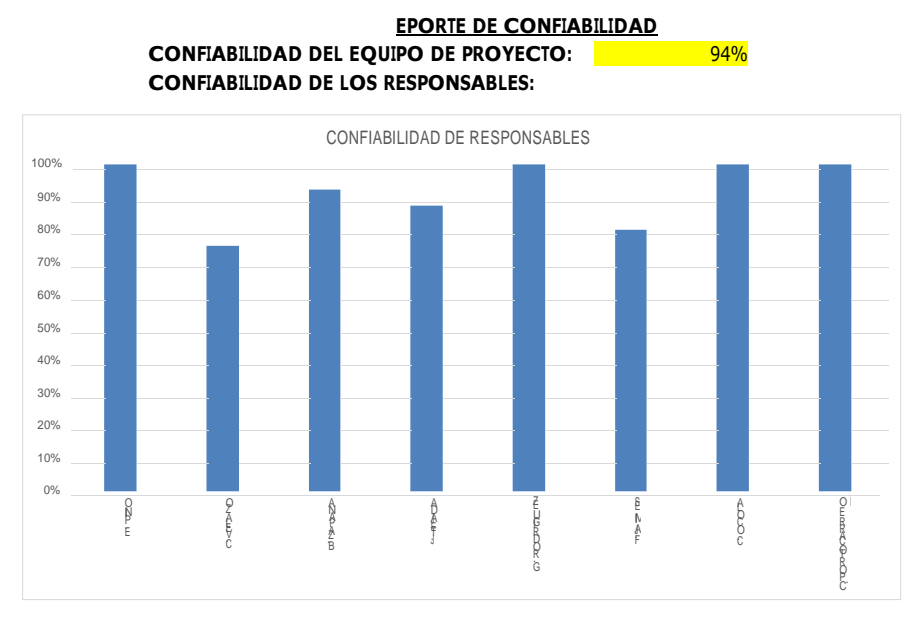

*Figura 18. Gráfico de barras, porcentaje de confiabilidad - semana 9 Fuente: Autor*

#### <span id="page-48-0"></span>**Causas de no cumplimiento:**

Las causas de no cumplimiento para la presente semana no han sido restrictivas en mayor grado. Las actividades del plan semanal se han ejecutado al 93.33%, viernes 4 de octubre, se tuvo un plantón del sindicato frente a la obra por lo que se tuvo que paralizar las actividades.

A continuación, se muestra el análisis de las actividades no realizadas:

<span id="page-48-1"></span>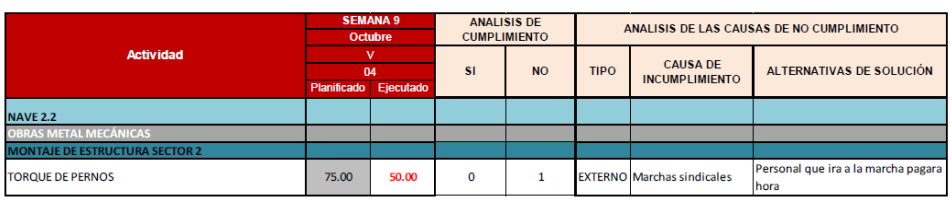

*Tabla 23. Análisis de las actividades no ejecutadas - semana 9*

#### Fuente: Autor

Como se puede apreciar la justificación para el no cumplimiento de las actividades es de tipo externo y la causa se debe al plantón del sindicato, la alternativa de solución planteada fue que a todo el personal se le va a tarear su jornada de 8.5 horas sin embargo tendrán que pagar en la semana 10 las horas necesarias de acuerdo al tareo.

#### **Trazabilidad semanal de PPC**

Siendo la semana 9. El porcentaje de esta semana es el siguiente:

$$
\frac{N^{\circ} Active.Ejectadas}{N^{\circ} Active.Planificadas} x100\% = \frac{58}{61} x100\%
$$

$$
PPC = 95.1\%
$$

Como se puede observar el PPC es del 95.1%, se puede sustentar dicho porcentaje considerando el elevado porcentaje de fiabilidad de los responsables para con sus restricciones.

En el cronograma inicial y listado de actividades se tienen un total de 383 actividades a ejecutarse.

A continuación, se presenta la tabla resumen para la observación y verificación del PPC el cual estará comprendido desde la semana 1 hasta la 12, si bien es cierto las semanas 1 y 2 no tienen actividades las que desarrolle la mano de obra directa, por efectos de orden estarán presentes en la tabla.

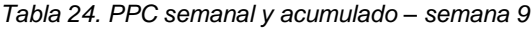

<span id="page-49-0"></span>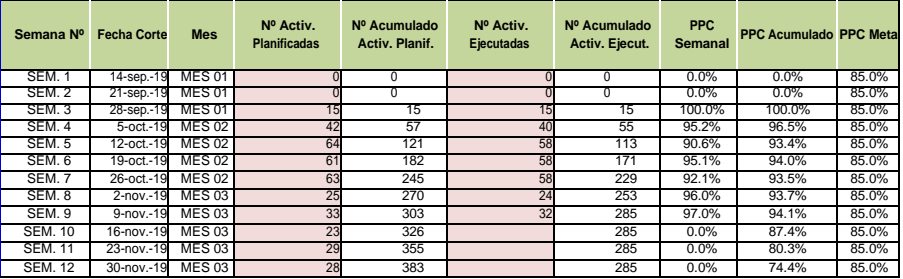

Fuente: Autor

De la tabla, se observa lo siguiente:

PPC Acumulado: 94.1% (a la semana 9).

Número de actividades ejecutadas hasta la semana 9: 285. Mediante la siguiente tabla podremos observar gráficamente el estatus semanal del PPC y cómo se desarrolla a lo largo del proyecto:

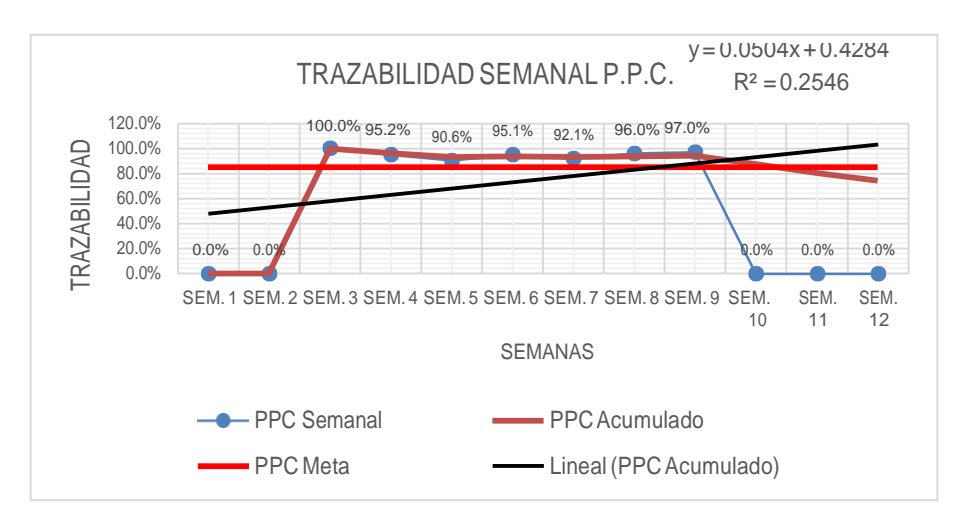

*Figura 19. Diagrama de dispersión del PPC semanal – semana 9*

# <span id="page-50-1"></span><span id="page-50-0"></span>**3.2.1.4. Reunión Semanal - semana 12 (Del 11 de noviembre al 17 de noviembre)**

**B. ZAPANA** 

B. ZAPANA

B. ZAPANA

 $^{4.00}$ 

En la presente reunión se observa los resultados de la planificación:

### <span id="page-50-2"></span>**Plan Semanal:**

 $3.00$  $m<sub>2</sub>$ 454

 $\frac{1}{3.00}$ und  $\frac{1}{2}$  $\alpha \infty$ 

 $\frac{1}{200}$  $m<sub>2</sub>$  454

 $0.00$ 

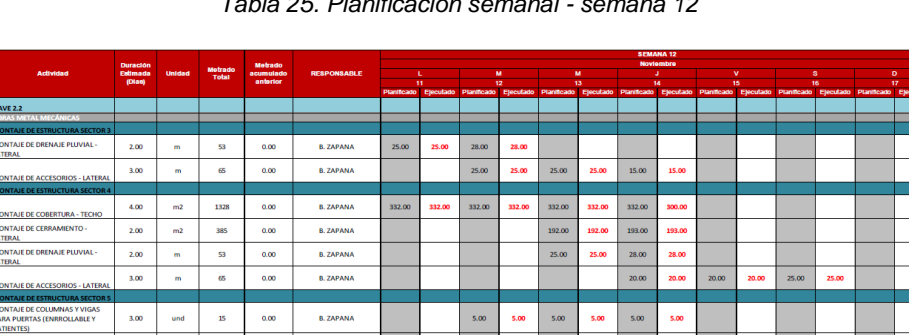

*Tabla 25. Planificación semanal - semana 12*

Fuente: Autor

 $4.00$ 

 $4,00$ 

Del plan semanal se puede observar que se ha cumplido fielmente con la ejecución la mayoría de actividades programadas (26 actividades en total).

Observamos el resumen de la planificación semanal:

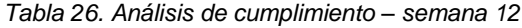

<span id="page-51-0"></span>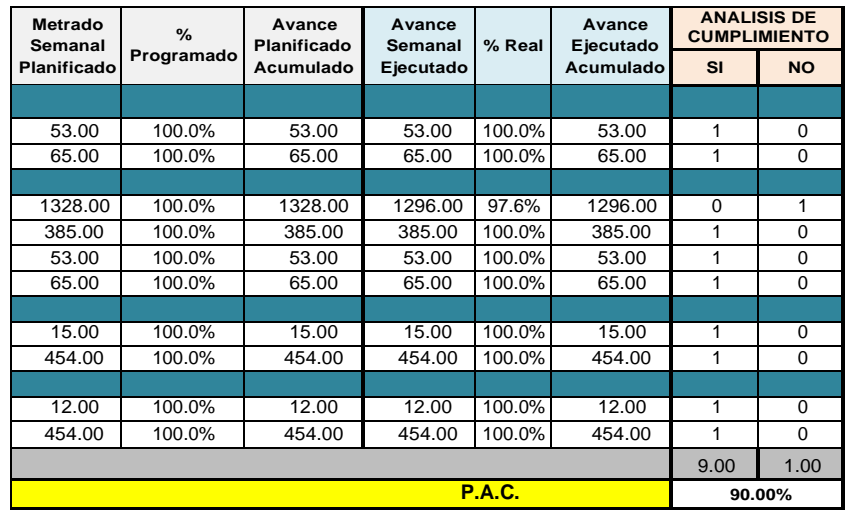

Como se puede observar el porcentaje de cumplimiento es del 90.00%.

#### **Restricciones**

Para que el cumplimiento de las actividades se haya dado es necesario que los responsables de las restricciones cumplan con el levantamiento de las restricciones en la fecha requerida. Mediante un resumen observaremos el porcentaje de restricciones y la confiabilidad de cada responsable con el cumplimiento de las mismas, esto con el fin de que en futuras planificación se tenga un mayor cuidado con cada responsable.

#### **Consolidado de restricciones:**

*Tabla 27. Resumen consolidado de restricciones – semana 12*

<span id="page-51-1"></span>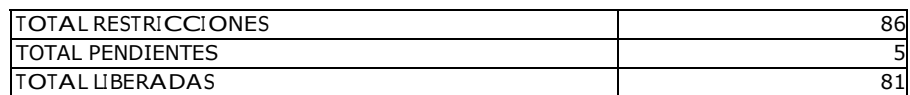

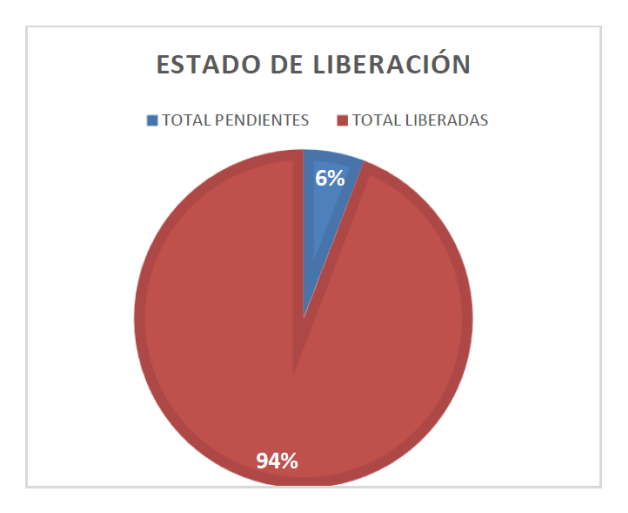

*Figura 20. Grafica circular de estado de liberación - semana 12*

### <span id="page-52-2"></span><span id="page-52-0"></span>**Consolidado de responsables:**

*Tabla 28. Resumen consolidado de restricciones – semana 12*

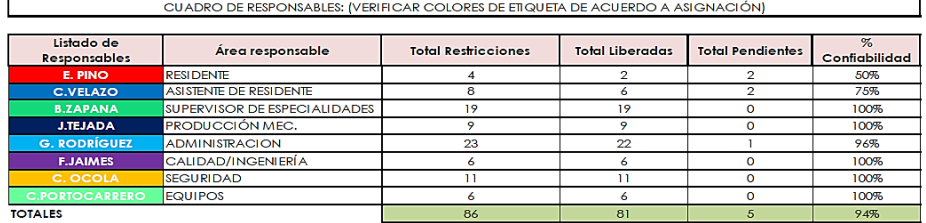

Fuente: Autor

#### **Confiabilidad:**

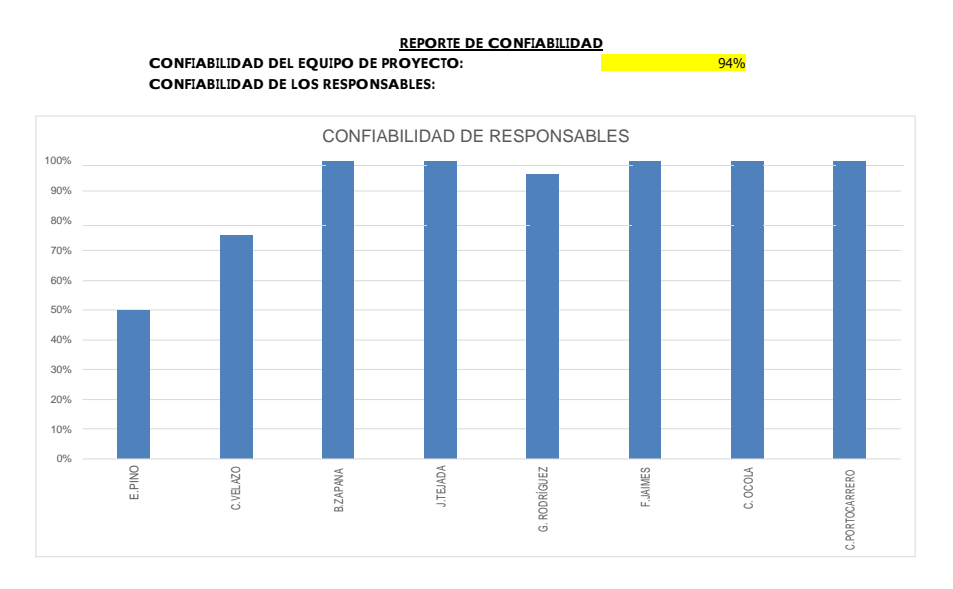

<span id="page-52-1"></span>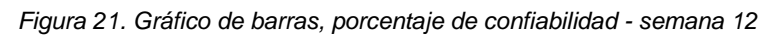

#### **Causas de no cumplimiento:**

Las causas de no cumplimiento para la presente semana no han sido restrictivas en mayor grado. Las actividades del plan semanal se han ejecutado al 90%, jueves 14 de noviembre, el cliente indico que el alcance del sector se reduciría por efectos arquitectónicos.

A continuación, se muestra el análisis de las actividades no realizadas:

<span id="page-53-0"></span>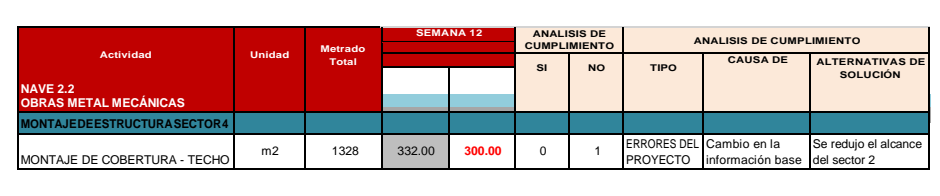

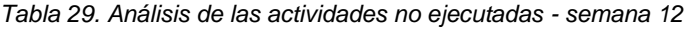

Como se puede apreciar la justificación para el no cumplimiento de las actividades es de tipo de errores del proyecto y la causa se debe al cambio en la información base, la alternativa de solución planteada es aceptar la reducción del alcance para la instalación de las coberturas metálicas (calaminon TI: 0.5mm) en el sector 2.

#### **Trazabilidad semanal de PPC**

Siendo la semana 12. El porcentaje de esta semana es el siguiente:

$$
\frac{N^{\circ} Active.Ejectadas}{N^{\circ} Active. Planificadas} x100\% = \frac{26}{28} x100\%
$$

$$
PPC = 92.9\%
$$

Como se puede observar el PPC es del 92.9%, se puede sustentar dicho porcentaje considerando el elevado porcentaje de fiabilidad de los responsables para con sus restricciones.

En el cronograma inicial y listado de actividades se tienen un total de 383 actividades a ejecutarse.

Fuente: Autor

A continuación, se presenta la tabla resumen para la observación y verificación del PPC el cual estará comprendido desde la semana 1 hasta la 12, si bien es cierto las semanas 1 y 2 no tienen actividades las que desarrolle la mano de obra directa, por efectos de orden estarán presentes en la tabla.

*Tabla 30. PPC semanal y acumulado – semana 12*

<span id="page-54-1"></span>

| Semana Nº         | <b>Fecha Corte</b> | Mes           | Nº Activ.<br><b>Planificadas</b> | Nº Acumulado<br>Activ. Planif. | Nº Activ.<br><b>Elecutadas</b> | Nº Acumulado<br>Activ. Eiecut. | <b>PPC Semanal</b> | <b>PPC Acumulado</b> | <b>PPC Meta</b> |
|-------------------|--------------------|---------------|----------------------------------|--------------------------------|--------------------------------|--------------------------------|--------------------|----------------------|-----------------|
|                   |                    |               |                                  |                                |                                |                                |                    |                      |                 |
| SEM.2             | 21-sep.-19         | <b>MES 01</b> |                                  | $^{\circ}$                     |                                | $\Omega$                       | 0.0%               | 0.0%                 | 0.0%            |
| SEM.3             | 28-sep.-19         | <b>MES 01</b> |                                  | 15                             |                                | 15                             | 100.0%             | 100.0%               | 85.0%           |
| SEM.4             | $5$ -oct $-19$     | <b>MES 02</b> |                                  | 57                             |                                | 55                             | 95.2%              | 96.5%                | 85.0%           |
| SEM <sub>.5</sub> | 12-oct-19          | <b>MES 02</b> |                                  | 121                            |                                | 113                            | 90.6%              | 93.4%                | 85.0%           |
| SEM.6             | 19-oct-19          | <b>MES 02</b> |                                  | 182                            |                                | 171                            | 95.1%              | 94.0%                | 85.0%           |
| SEM.7             | 26-oct-19          | <b>MES 02</b> |                                  | 245                            |                                | 229                            | 92.1%              | 93.5%                | 85.0%           |
| SEM.8             | $2 - nov - 19$     | <b>MES 03</b> |                                  | 270                            |                                | 253                            | 96.0%              | 93.7%                | 85.0%           |
| SEM.9             | $9 - nov - 19$     | <b>MES 03</b> |                                  | 303                            |                                | 285                            | 97.0%              | 94.1%                | 85.0%           |
| <b>SEM. 10</b>    | 16-nov.-19         | <b>MES 03</b> |                                  | 326                            |                                | 305                            | 87.0%              | 93.6%                | 85.0%           |
| <b>SEM. 11</b>    | 23-nov.-19         | <b>MES 03</b> |                                  | 355                            |                                | 329                            | 82.8%              | 92.7%                | 85.0%           |
| <b>SEM. 12</b>    | 30-nov.-19         | <b>MES 03</b> |                                  | 383                            |                                | 355                            | 92.9%              | 92.7%                | 85.0%           |

Fuente: Autor

De la tabla, se observa lo siguiente:

PPC Acumulado: 92.7% (a la semana 12)

Número de actividades ejecutadas hasta la semana 12: 355 Mediante la siguiente tabla podremos observar gráficamente el estatus semanal del PPC y cómo se desarrolla a lo largo del proyecto:

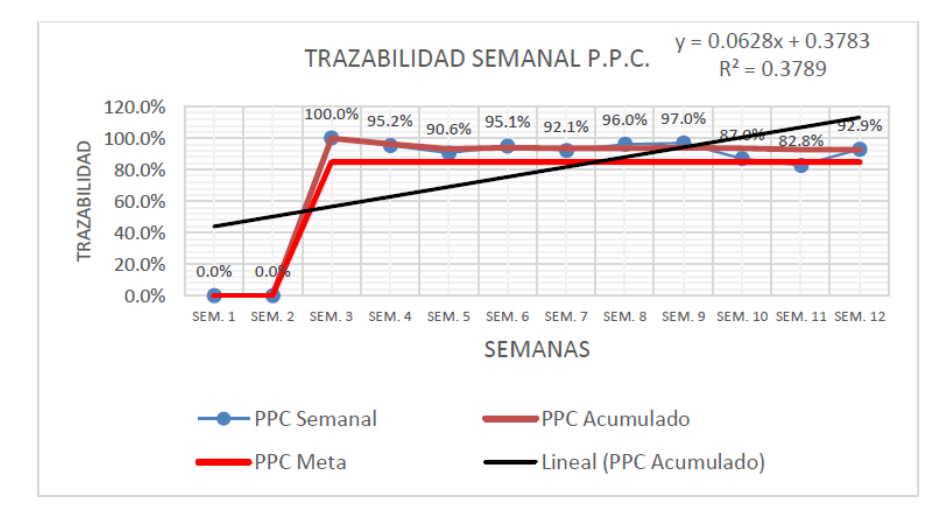

<span id="page-54-0"></span>*Figura 22. Diagrama de dispersión del PPC semanal – semana 12*

### **CONCLUSIONES**

- <span id="page-55-0"></span> Se concluye que la aplicación del sistema Last Planner optimiza los procesos constructivos, durante la ejecución de la obra NAVE 2.2, generando que el PPC mida las actividades que se ejecutaron mientras el equipo de proyecto demuestra su confiabilidad al levantar las restricciones en las fechas requeridas.
- Se concluye que el PPC meta el cual se estableció que fuese al 85% para el proyecto fue superado obteniendo un PPC acumulado al 92.7% y en la última semana se obtuvo un PPC al 92.9%.
- Se concluye que se verifico el porcentaje de confiabilidad del equipo de proyecto semana a semana obteniendo un acumulado del 94% el cual indica que, de un total de 86 restricciones, el equipo de proyecto libero a la fecha requerida un total de 81.
- Las reuniones semanales son de vital importancia y es crítico que los integrantes del equipo de proyecto asistan con el fin de proponer, revisar y evaluar las restricciones que pudiesen encontrar durante la semana.

### **RECOMENDACIONES**

- <span id="page-56-0"></span> La planificación tradicional, no busca el analizar todas las restricciones y actividades a lo largo de un proyecto, es por ello que durante su ejecución esta genera incertidumbre y con ello va a generar riesgos en el proyecto. Es por ello que la aplicación del sistema Last Planner deberá ser liderado por el residente y en compañía de líder del LPS por área asignada.
- El sincerar metrados es de vital importancia para la elaboración del master plan esto con el fin de encontrar que procesos deberán ser tomados con mayor importancia (mayor cantidad de riesgos).
- El planeamiento LookAhead debe ser preparado en las reuniones semanales y para ello se debe sectorizar las áreas con el fin de que exista un flujo continuo de actividades.

# **BIBLIOGRAFÍA**

- <span id="page-57-0"></span>Pons, J., & Rubio, I. (2019). *Lean construction y la planificación colaborativa*. Madrid: Consejo General de la Arquitectura Técnica de España.
- Chokewanka, V., & Sotomayor, J. (2018). *Sistema Last Planner para mejorar la planificación en la obra civil del centro de salud picota-San Martín* (Tesis de pregrado). Universidad San Martin de Porres, Perú.
- Maya, H. (2013). *El efecto en la producción de la construcción al aplicar la metodología Last Planner* (Tesis de maestria). Universidad Panamericana, México.
- Huaylla, D. (2014). *Montaje de estructuras metálicas de naves industriales en la nueva planta de mantenimiento F.L. SMIDTH - Arequipa* (Tesis de pregrado). Universidad Nacional de San Agustín, Arequipa.
- Chokewanka, V., & Sotomayor, J. (2017). *Implementación de Last Planner System en actividades de concreto armado para proyectos de edificación industrial* (Tesis de pregrado). Universidad Privada de Ciencias Aplicadas, Perú.